# An Introduction to Proteus Version 0.9

 $C<sub>0</sub>$  and  $C<sub>1</sub>$  are  $C<sub>2</sub>$  and  $C<sub>3</sub>$  and  $C<sub>4</sub>$  and  $C<sub>5</sub>$  and  $C<sub>6</sub>$  and  $C<sub>7</sub>$  and  $C<sub>8</sub>$  and  $C<sub>9</sub>$  and  $C<sub>1</sub>$  and  $C<sub>1</sub>$  and  $C<sub>1</sub>$  and  $C<sub>1</sub>$  and  $C<sub>1</sub>$  Clarkson University University Dept of Math and Computer Science Potsdam, NY <sup>13676</sup> , , , , , , , , , , , , Bitnet: gary@clutx Internet: gary@clutx.clarkson.edu and

Lars Nyland University of North Carolina Dept of Computer Science  $\sim$   $\sim$   $\sim$   $\sim$   $\sim$ Chapel Hill, NC 2759-31759-31759-31759-31759-31759-31759-31759-31759-31759-31759-31759-31759-31759-31759-31759 nyland and control to the control of the control of the control of the control of the control of the control o Unconstruction of the property of the construction of the construction of the construction of the construction of the construction of the construction of the construction of the construction of the construction of the cons

July 11, <sup>1995</sup>

### **A** bstract

The current version of Proteus is <sup>a</sup> variation of Isetl that supports thread and data-parallelism. Isetl is an interactive implementation of settle, a programming language built around mathematical notation and objects, primarily sets and functions. It contains the usual collection of statements common to procedural languages, but <sup>a</sup> richer set of expressions.

The ob jects of Proteus include: integers, oating point numbers, funcs (sub-programs), strings, sets, and tuples (nite sequences). The composite ob jects, sets and tuples, may contain any mixture of Proteus ob jects, nested to are depths on the product of the contract of the contract of the contract of the contract of the contract of the contract of the contract of the contract of the contract of the contract of the contract of the contract of t

This introduction is intended for people who have had no previous experience with Proteus, but who are reasonably comfortable with learning <sup>a</sup> new programming language. Few examples are given here, but many examples are

Copyright 1991, 1992, 1993. University of North Carolina. Portions of this manual and the accompanying software are derived Isetl, which was released with the following copyright restrictions.

Copyright 1987, 1988, 1989. Clarkson University.

permit bulk copying and sale at cost.) The software is offered as is, but we will attempt to correct errors in our code. Portions of this manual and the accompanying software are derived from the Interactive Line Editor, which was released with the following copyright restrictions.

Evans & Sutherland Computer Corporation<br>Salt Lake City, Utah<br>All Rights Reserved.

COMMITMENT BY EVANS & SUTHERLAND. EVANS & SUTHERLAND MAKES NO REPRESENTATIONS ABOUT THE SUITABILITY<br>OF THIS SOFTWARE FOR ANY PURPOSE. IT IS SUPPLIED "AS IS" WITHOUT EXPRESS OR IMPLIED WARRANTY. IF THE SOFTWARE IS MODIFIED IN A MANNER CREATING DERIVATIVE COPYRIGHT RIGHTS, APPROPRIATE LEGENDS MAY BE PLACED ON THE DERIVATIVE WORK IN ADDITION TO THAT SET FORTH ABOVE.

Permission to use, copy, modify, and distribute this software and its documentation for any purpose and without fee is hereby granted, expression and that the name of Evans & Sutherland not be used in advertising or publicity pertaining to distribution of<br>the software without specific, written prior permission.

Written by: Robert C. Pendleton Evans & Sutherland, Interactive Systems Division, Salt Lake City, Utah. Modified for ISETL by Gary Levin

<sup>1</sup> setl was developed at the Courant Institute, by Schwartz. See Schwartz, J.T., et al. Programming with sets: An introduction to SETL. Springer-Verlag, 1986.

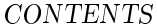

# Contents

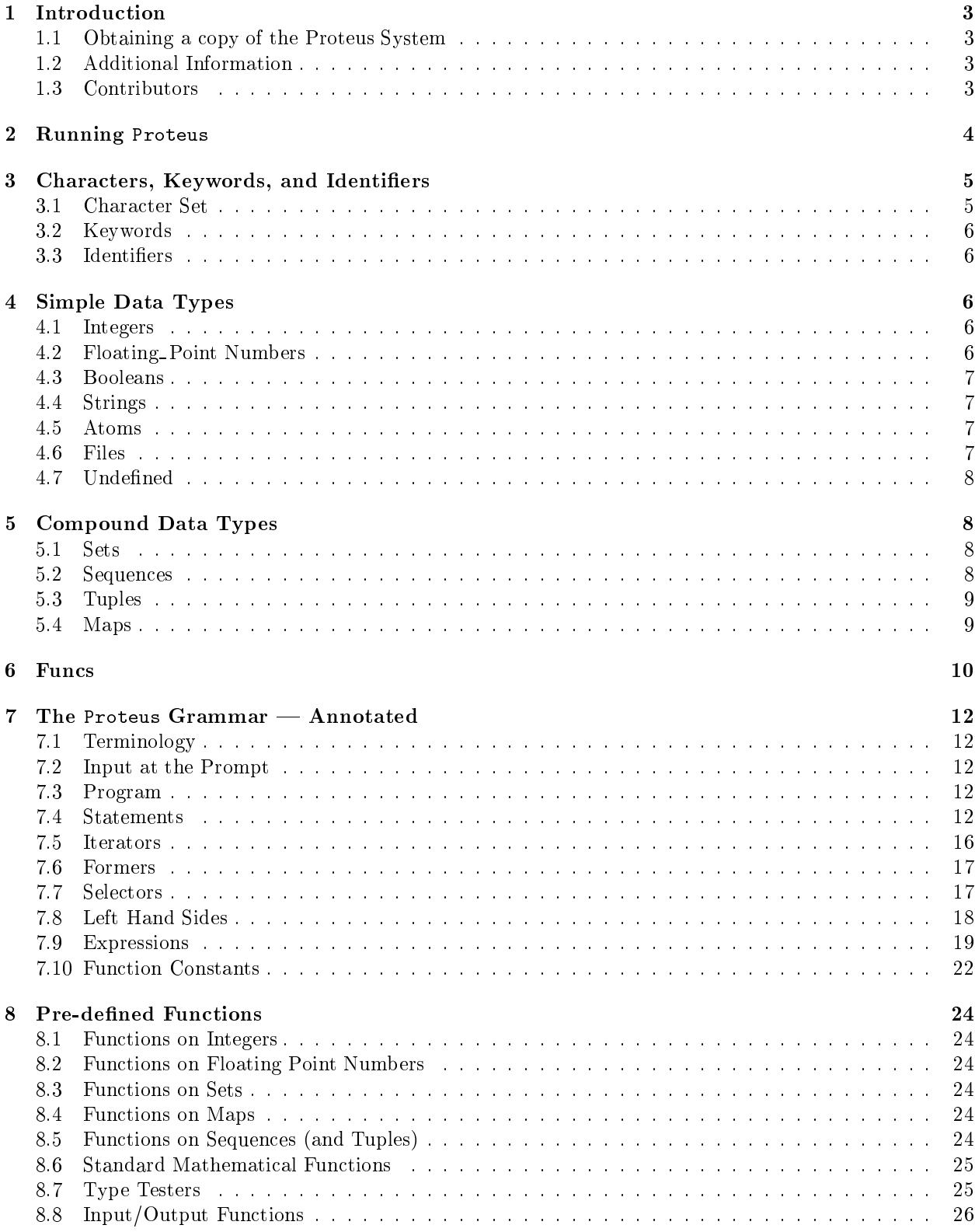

# 2 CONTENTS

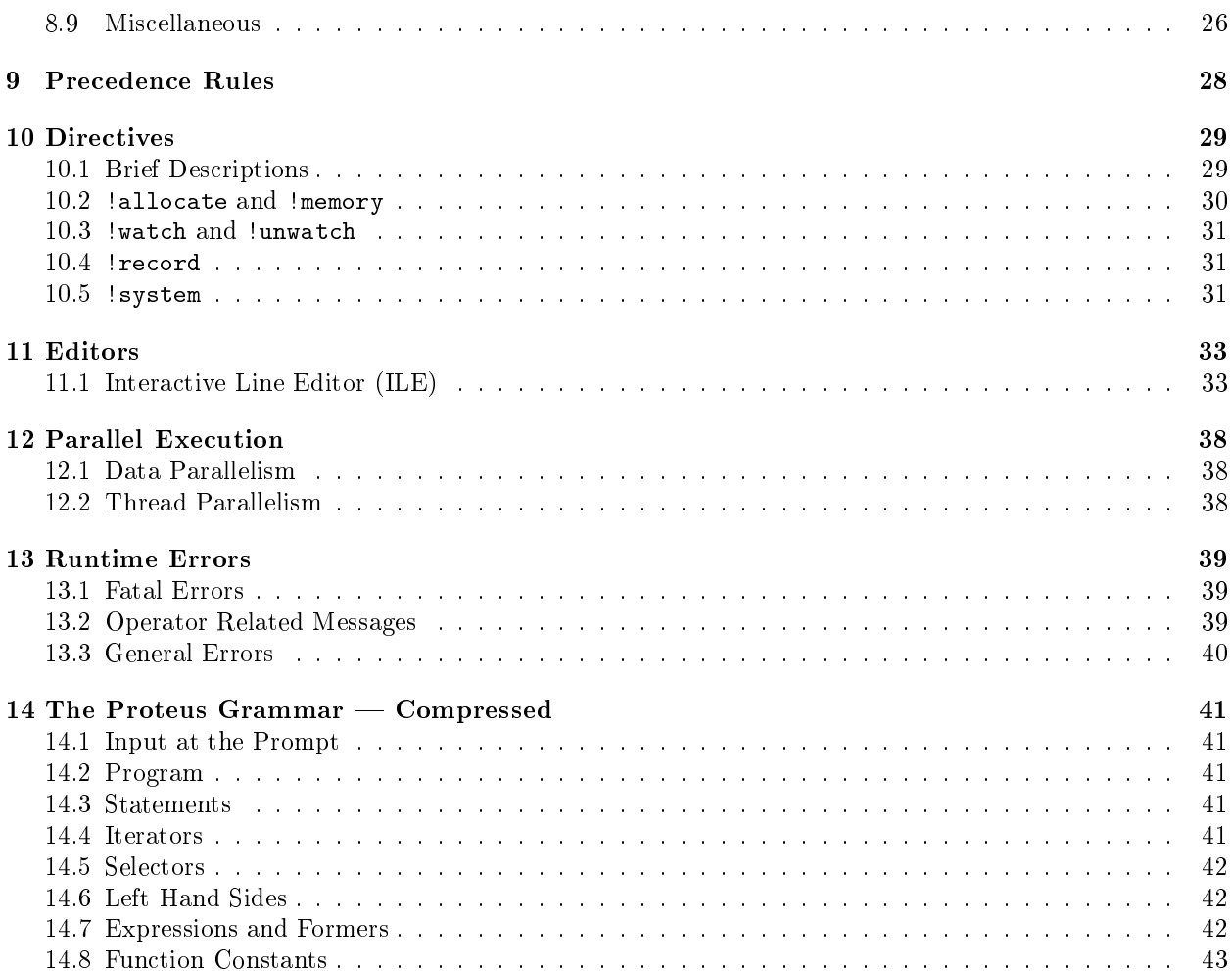

#### $\mathbf{1}$ **Introduction**

This manual provides reference material for release 0.9 of Proteus, a programming system designed specically to support a prototyping capability in the development of parallel software.

Such a capability is critically needed because the impact of design alternatives in parallel software is complex and poorly understood. Yet the languages currently used to program parallel computers are low-level and often architecture-specic. Using these languages small changes in design require extensive and tedious low-level programming, leading to extremely lengthy prototype development times and yielding prototypes with limited utility across diverse architectures. For effective prototyping of parallel computations we need the means to specify concurrency at a high-level and in an architecture-independent fashion. This is the goal of the Proteus programming language.

Expressibility on its own is not sufficient, however. Failure to carry the prototype over into subsequent development steps is the principal barrier to the adoption of prototyping-based methodologies. In particular, the cost of rewriting a high-level prototype into a low-level program, either for more detailed analysis of performance, or for transition to a "product", can be prohibitive. Hence an effective prototyping system must provide automated support for evolving a prototype into specific low-level languages and target parallel architectures. This is the goal of the Proteus program transformation engine.

The current release of the Proteus programming system only contains an interpreter for Proteus. The interpreter supports rapid experimentation with Proteus programs but does not transform them to low-level parallel codes suitable for specic parallel computers or computer architectures. The program transformation engine, based on Kestrel's Datatype Refinement System (DTRE) is still under active development.

## 1.1 Obtaining a copy of the Proteus System

Compiled and executable versions of the interpreter for various architectures are available in via anonymous FTP from cs.duke. edu in directory pub/proteus/bin. In case you do not find an executable for your architecture, you can build an executable from the source which can be found in pub/proteus/src.

#### $1.2$ 1.2 Additional Information

This is the reference manual for Proteus. A full set of papers releated to Proteus is available in PostScript form via anonymous FTP to cs.duke.edu, directory pub/proteus/papers. A bibliography is included in the same directory. Sample programs can be found in the directory pub/proteus/examples.

## 1.3 Contributors

The design and implementation of Proteus Prototyping System is a collaborative effort between researchers at Duke University, the Kestrel Institute of Palo Alto, CA. and the University of North Carolina at Chapel Hill. The following individuals have contributed to the design and/or implementation of the system: (at Duke) Mike Landis, Peter Mills, John Reif, Robert Wagner, (at Kestrel) Allen Goldberg, Richard Jullig, Stephen Westfold, (at UNC-CH) Rik Faith, Lars Nyland, Dan Palmer, Jan Prins, James Riely, Quan Zhou. The ISETL system and manual were developed by Gary Levin while at Clarkson University.

#### $\overline{2}$ **Running Proteus**

Proteus is a language for prototyping parallel algorithms. It is currently based upon the programming language ISETL. ISETL is an interpreted, interactive version of the programming language SETL. Proteus is invoked by typing a command line with the executable name, say proteus, along with optional file names that are discussed below.

There is no compiler for Proteus. When Proteus is running, it prompts for input with the character ">". Input consists of a sequence of expressions (each terminated by a semicolon ";"), statements, and programs. Each input is acted upon as soon as it is entered. These actions are explained below. In the case of expressions, the result includes its value being printed. If you have not completed your entry, you will receive the prompt ">>", indicating that more is expected.

- 1. Proteus is exited by typing \!quit". It may also be exited by ending the standard input. In Unix, this is done by typing ctrl-D. Proteus may also be exited by calling either of the predefined functions exit or quit.
- 2. A common mistake is omitting the semicolon after an expression. Proteus will wait until it gets a semicolon before proceeding. The doubled prompt ">>" indicates that Proteus is expecting more input.
- 3. Proteus can get its input from sources other than the standard input.
	- (a) It there is an initialization file the current directory, then the first thing Proteus will do is read this file.
	- (b) Next, if the command line has any file names listed, Proteus will read each of these in turn. Thus, if the command line reads,

## proteus file.1 blue green

Proteus will first read from "proteus.ini" if it exists, and then from "file.1", then "blue", and then "green". Finally, it is ready for input from the terminal.

(c) Intermixed with the files may be commands to execute. These are specified with the  $-e$  flag. The argument following the ag will be executed by the interpreter in the order it appears on the command line.

Thus, if the command line reads,

## proteus file.1 -e "main $()$ ;" blue -e "exit $(0)$ ;"

Proteus will first read from "proteus.ini" if it exists, and then from "file.1", then execute the function call main() (note the semi-colon), then "blue", and then the function call  $exit(0)$ , terminating the execution.

(d) If there is a file available  $-$  say "file.2"  $-$  and Proteus is given (at any time), the following line of input,

### !include file.2

then it will take its input from \file.2" before being ready for any further input. The material in such a file is treated exactly as if it were typed directly at the keyboard, and it can be followed on subsequent lines by any additional information that the user would like to enter.

Consider the following (rather contrived) example: Suppose that the file "file.3" contained the following data:

<sup>-</sup>Initialization files are called either . proteusrc or proteus. In1. The file is looked for in:

i. the current directory

ii. the home directory (Unix)

Only one initialization file is read. The same pattern is searched for the ile initialization file.

```
5, 6, 7, 3, -4, "the"
```
Then if the user typed,

```
> seta := {
>> !include file.3
!include file.3 completed
>>, x };
```
the effect would be exactly the same as if the user had entered,

> seta := {5, 6, 7, 3, -4, "the",  $x$ };

The line "!include file.3 completed" comes from Proteus and is always printed after an "!include".

- 4. Comments. If a double-dash --, an ellipsis "..." or a dollar sign " $\mathcal{F}$ " appears on a line, then the remainder of the line is a comment which is ignored.
- 5. After a program or statement has executed, the values of global variables persist. The user can then evaluate expressions in terms of these variables. (See section 6 for more detail on scope.)
- 6. Other command line arguments (which must all appear prior to any file names or -e commands) are:
	- -s | Run silently, that is, do not print the introduction.
	- -d -d Run with direct input, do not run and the construction interface. This is useful in this is useful in

#### 3 Characters, Keywords, and Identifiers

The following is a list of characters used by Proteus.

 $\circ$   $[$   $]$  ; : =  $|$  {  $]$  ( ) . # ? \* / + - \_ " ' ^ < > % ~ ,

 $a - z A - Z 0 - 9$ 

In addition, the following character-pairs are used.

 $: =$ := .. \*\* /= <= >= -> ||

There is one character triplet used (for comments).

```
...
```
The characters ":" and " $|$ " may be used interchangably.

## 3.2 Keywords

The following is a list of Proteus keywords.

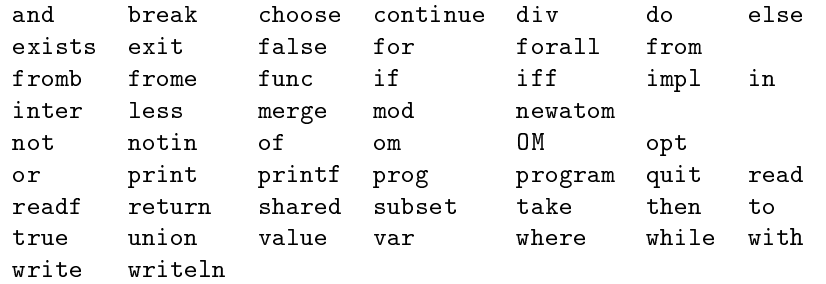

## 3.3 Identiers

- 1. An identifier is a sequence of alphanumeric characters along with the underscore, " $\cdot$ ", caret, " $\cdot$ ", and single quote, " $"$ ". It must begin with a letter. Upper or lower case may be used, and Proteus preserves the distinction. (I.e.:  $a_{g}ood_{th}$  and  $A_{g}ood_{th}$  and  $a_{f}$  are both legal and are different.)
- 2. An identifier serves as a variable and can take on a value of any Proteus data type. The type of a variable is entirely determined by the value that is assigned to it and changes when a value of a different type is assigned.

#### Simple Data Types  $\overline{\mathbf{4}}$

#### 4.1 Integers

- 1. There is no limit to the size of integers.<sup>3</sup>
- 2. An integer constant is a sequence of one or more digits. It represents an unsigned integer.
- 3. On input and output, long integers may be broken to accommodate limited line length. A backslash  $(\hat{\mathbf{r}})$  at the end of a sequence of digits indicates that the integer is continued on the next line.
	- 123456\  $\rightarrow$  $\sim$  1234 $\sim$  1235 $\sim$  1235 $\sim$  1235 $\sim$  1235 $\sim$  1235 $\sim$  1235 $\sim$  1235 $\sim$  1235 $\sim$  1235 $\sim$  1235 $\sim$  1235 $\sim$  1235 $\sim$  1235 $\sim$  1235 $\sim$  1235 $\sim$  1235 $\sim$  1235 $\sim$  1235 $\sim$  1235 $\sim$  1235 $\sim$  1235 $\sim$  1235 $\sim$  1235 $\sim$   $\rightarrow$ >> 789; 123456789;

## 4.2 Floating Point Numbers

- 1. The possible range of floating point numbers is machine dependent. At a minimum, the values will have 5 place accuracy, with a range of approximately 1033. When possible, double-precision hoating-point number representation is used.
- 2. A floating point constant consists of digits with a decimal point. There must be at least one digit, either before or after the decimal point. Thus, 2.0, .5 and 2. are legal.

A floating point constant may be followed by an exponent. An exponent consists of one of the characters " $e$ ", " $E$ ", " $F$ " followed by a signed or unsigned integer. The value of a floating point constant is determined as in scientic notation. Hence, for example, 0.2, 2.0e-1, 20.0e-2 are all equivalent. As with integers, it is unsigned.

 $3$ No practical limit. Actually limited to about 20,000 digits per integer.

#### 4.3 Booleans 7

3. Different systems use different printed representations when floating point values are out of the machine's range. For example, when the value is too large, the Macintosh prints  $+++++$ " and the Sun prints "Inf".

#### $4.3$ **Booleans**

1. A Boolean constant is one of the keywords true or false, with the obvious meaning for its value.

## 4.4 Strings

1. A string constant is any sequence of characters preceded and followed by a double quote, """. A string may not be split across lines. Large strings may be constructed using the operation of concatenation. Strings may also be surrounded by single quotes, " $"$ .".

The backslash convention may be used to enter special characters. When pretty-printing, these conventions are used for output. In the case of formatted output, the special characters are printed.

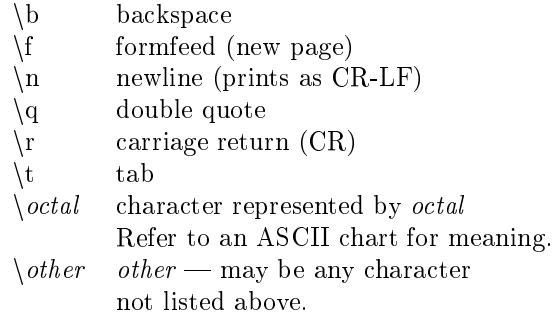

In particular, " $\lceil \cdot \rceil$ " is a single backslash. You may type, " $\lceil \cdot \rceil$ " for double quote, but the pretty printer will print as " $q$ ". ASCII values are limited to ' $001'$  to ' $377'$ .

```
> %+ [char(i): i in [1..127]];
"\001\002\003\004\005\006\007\b\t\n\013\f"
+"\r\016\017\020\021\022\023\024\025\026"
+"\027\030\031\032\033\034\035\036\037 !"
+"\q#$%&'()*+,-./0123456789:;<=>?@ABCDEF"
+"GHIJKLMNOPQRSTUVWXYZ[\\]^_'abcdefghijk"
+"lmnopqrstuvwxyz{|}~\177";
```
- 1. Atoms are "abstract points". They have no identifying properties other than their individual existence.
- 2. The keyword newatom has as its value an atom never before seen in this session of Proteus.

#### 4.6 **Files**

- 1. A file is a Proteus value that corresponds to an external file in the operating system environment.
- 2. They are created as a result of applying one of the pre-dened functions openr, opena, openw to a string naming a file. (See section  $8.8$ .)

#### 4.7 Undefined

- 1. The data type undefined has a single value  $-$  OM. It may also be entered as om.
- 2. Any identifier that has not been assigned a value has the value OM.

#### 5 Compound Data Types  $\bf{5}$

#### $5.1$ **Sets**

- 1. Finite sets may be represented in Proteus. The elements may be of any type, mixed heterogeneously. Elements occur at most once per set.
- 2. OM may not be an element of a set. Any set that would contain OM is considered to be undefined.
- 3. The order of elements is not signicant in a set and printing (or enumerating) the value of a set twice in succession could display the elements in different orders.
- 4. Zero or more expressions, separated by commas and enclosed in braces (" $\{$ " and " $\}$ ") evaluates to the set whose elements are the values of the enclosed expressions.

Note that as a special case, the empty set is denoted by  $\{\}$ .

5. There are syntactic forms, explained in the grammar, for a finite set that is an arithmetic progression of integers, and also for a finite set obtained from a set former in standard mathematical notation. For example, the value of the following expression

 $\{ x+y : x,y \in \{-1,-3...-100\} \mid x \neq y \};$ 

is the set of all sums of two different odd negative integers larger than  $-100$ .

#### $5.2$ **Sequences**

- 1. A sequence is an infinite sequence of components, of which only a finite number are defined. The components must all be of the same type. The values of components may be repeated.
- 2. OM is a legal value for a component.
- 3. The order of the components of a sequence is signicant. By treating the sequence as a function over the positive integers, you can extract individual components and contiguous subsequences (slices) of the sequence.
- 4. Zero or more expressions, separated by commas and enclosed in square brackets ("[" and "]") evaluates to the sequence whose defined components are the values of the enclosed expressions.

Note that as a special case, the empty sequence is denoted by  $\lceil \cdot \rceil$ . This sequence is undefined everywhere.

- 5. The syntactic forms for sequences of nite arithmetic progressions and sequence formers are similar to those provided for sets. The only difference is the use of square, rather than curly, brackets.
- 6. The length of a sequence is the largest index (counting from 1) for which a component is defined (that is, is not equal to OM). It can change at run-time.
- 7. Sequences usually are indexed starting at 1, but they can have different starting indices. The length of a sequence starting a position b is one more than the largest index of a defined component minus b. See page 22 and page 24 for definitions.

#### $5.3$  Tuples  $9$

- 8. Sequences created by a FORMER have the default origin. See origin for how to redefine the default.
- 9. Sequences that result from operations on other sequences inherit their origin. Generally, the result inherits the origin of the leftmost sequence argument.

## 5.3 Tuples

- 1. A tuple is an infinite sequence of components, of which only a finite number are defined. The components may be of any type, mixed heterogeneously. The values of components may be repeated.
- 2. OM is a legal value for a component.
- 3. The order of the components of a tuple is signicant. By treating the tuple as a function over the positive integers, you can extract individual components and contiguous subsequences (slices) of the tuple.
- 4. Zero or more expressions, separated by commas and enclosed in "dotted" square brackets ("[." and ".]") evaluates to the tuple whose defined components are the values of the enclosed expressions.

Note that as a special case, the empty tuple is denoted by [. . .]. This tuple is undefined everywhere.

- 5. The syntactic forms for tuples of nite arithmetic progressions and tuple formers are similar to those provided for sets. The only difference is the use of dotted square brackets, rather than curly braces.
- 6. The length of a tuple is the largest index (counting from 1) for which a component is defined (that is, is not equal to OM). It can change at run-time.
- 7. Since tuples use the dotted square brackets, spaces must often be used to demarcate tokens. For instance, [.5.], while appearing to be a singleton tuple is parsed as a sequence with one value of 0:5 followed by a closing tuple symbol. By placing spaces judiciously, as [. 5 .], the proper meaning can be determined.

## 5.4 Maps

Maps form a subclass of sets.

- 1. A map is a set that is either empty or whose elements are all ordered pairs. An ordered pair is a tuple whose first two components and no others are defined.
- 2. There are two special operators for evaluating a map at a point in its domain. Suppose that F is a map.
	- (a)  $F(EXPR)$  will evaluate to the value of the second component of the ordered pair whose first component is the value of EXPR, provided there is exactly one such ordered pair in F; if there is no such pair, it evaluates to OM; if there are many such pairs, an error is reported.
	- (b)  $F{EXPR}$  will evaluate to the set of all values of second components of ordered pairs in F whose first component is the value of **EXPR**. If there is no such pair, its value is the empty set.
- 3. A map in which no value appears more than once as the first component of an ordered pair is called a single-valued map or smap; otherwise, the map is called a multi-valued map or mmap.

#### 6 **Funcs**

- 1. A func is a Proteus value that may be applied to zero or more values passed to it as arguments. It then returns a value specified by the definition of the func. Because it is a value, a Proteus func can be assigned to an identier, passed as an argument, etc. Evaluation of an Proteus func can have side-effects determined by the statements in the definition of the func. Thus, it also serves the purpose of what is often called a procedure.
- 2. The return statement is only meaningful inside a func. Its effect is to terminate execution of the func and return a value to the caller. The form "return expr;" returns the value of expr; "return;" returns OM.

Proteus inserts "return;" just before the end of every func.

3. A func is the computational representation of a function, as a map is the ordered pair representation, and a tuple is the sequence representation. Just as tuples and maps may be modified at a point by assignment, so can funcs. However, if the value at a point is structured, you may not modify that at a point as well.

```
\geqx := func(i) (
\rightarrowreturn char(i);
           \cdot>> );
           x(97);
\overline{\phantom{a}}"a";
           x(97) := "q";\rightarrowx(97);
\rightarrow"q";
\rightarrowx(97)(1) := "abc";! Error: Only one level of selection allowed
```
x may be modied at a point. The assignment to x(97) is legal. However, the following assignment is not supported at this time, because you are trying to modify the structure of the value returned.

- 4. A number of functions have been pre-defined as funcs in Proteus. A list of their definitions is given in section 8. These are not keywords and may be changed by the user. They may not be modied at a point, however.
- 5. It is possible for the user to define her/his own func. This is done with the following syntax:

```
func(list-of-parameters)(
    var list-of-local-ids;
    value list-of-global-ids;
    statements;
);
```
Alternately, one may write

```
: list-of-parameters -> result :
```
if the function simply consists of evaluating an expression.

- (a) Local variables are declared with the var statement. The declaration of local ids may be omitted if no local variables are needed. The declaration of value ids represents global variables whose current values are to be remembered and used at the time of function invocation; these may be omitted if not needed. The list-of-parameters may be empty, but the pair of parentheses must be present.
- (b) Parameters and local-ids are local to the func. See below for a discussion of scope.

(c) The syntax described above is for an expression of type func. As with any expression, it may be evaluated, but the value has no name. Thus, the definition will typically be part of an assignment statement or passed as a parameter. As a very simple example, consider:

```
cube_plus := func(x,y) (
                  return x**3 + y;
);
```
After having executed this input, Proteus will evaluate an expression such as  $\text{cube}_\text{plus}(2,5)$ as 13.

(d) Parameters are passed by value. It is an error to pass too many or too few arguments. It is possible to make some parameters *optional*.

 $f := func(a, b, c \text{ opt } x, y, z)$  (...);

f can be called with 3, 4, 5, or 6 arguments. If there are fewer than 6 arguments, the missing arguments are considered to be OM.

(e) Scope is lexical (static). Lexical means that references to global variables are determined by where the func was created, not by where it will be evaluated.

By default, references to global variables will use the value of the variable at the time the function is invoked. The value declaration causes the value of the global variable at the time the func is *created* to be used.

(f ) Here is a more complicated example of the use of func. As dened below, compose takes two functions as arguments and creates their functional composition. The functions can be any Proteus values that may be applied to a single argument; e.g. func, tuple, smap.

```
compose :=\text{func}(f,g) (
                 return :x \rightarrow f(g(x)) :
);
twice := :a -> 2*a: ;
times4 := compose(twice,twice);
```
Then the value of times4(3) would be 12. The value of times4 needs to refer to the values of f and g, and they remain accessible to times4, even though compose has returned.

(g) Finally, here is an example of functions modied at a point and functions that capture the current value of a global.

```
f := func(x) (
         return x + 4;
);
gs := [func(x) ( value N; return x+3*N; ): N in [1..3] ];
f(3) := 21;
```
After this is executed,  $f(1)$  is 5,  $f(2)$  is 6, but  $f(3)$  is 21.  $g(s(2)(4)$  is 10 (4+3\*2).

#### $\overline{7}$ The Proteus Grammar  $-$  Annotated

#### $7.1$ **Terminology**

- 1. In what follows, the symbol ID refers to identifiers, and INTEGER, FLOATING\_POINT, BOOLEAN, and STRING refer to constants of type integer, floating point, Boolean, and string, which have been explained above. Any other symbol in capital letters is explained in the grammar.
- 2. Definitions appear as:

 $STMT \rightarrow LHS := EXPR$  ;

 $STMT \rightarrow if$  EXPR then STMT else STMT

indicating that STMT can be either an assignment statement or a conditional statement. The definition for STMT refers to these definitions, and EXPR is defined in the section for expressions.

- 3. Rules are sometimes given informally in English. The rule is then quoted.
- 4. Spaces are not allowed within any of the character pairs listed in section 3, nor within an ID, INTEGER constant, FLOATING POINT constant, or keyword. Spaces are required between keywords, IDs, INTEGER constants, and FLOATING POINT constants.
- 5. Proteus treats ends of line and tabs as spaces. Any input can be spread across lines without changing the meaning, and Proteus will not consider it to be complete until a semicolon  $(\;\\text{``};\text{''})$  is entered. The only exceptions to this are the ! directives, which are ended with a carriage return, and the fact that a quoted string cannot be typed on more than one line.

The annotated grammar below is divided into sections relating to the major parts of the language.

## 7.2 Input at the Prompt

```
INPUT \rightarrow PROGRAMINPUT \rightarrow STMTINPUT \rightarrow EXPR :
   The EXPR is evaluated and the value is printed.
```
## 7.3 Program

Programs are usually read from a file, only because they tend to be long. Programs are executed as soon as they are read.

PROGRAM  $\rightarrow$  program ID ( LOCALS VALUES STMTS ) ; Of course, it can appear on several lines. LOCALS and VALUES are dened in section 7.10.

## 7.4 Statements

```
STMT \rightarrow LHS := EXPR;
```
First, the left hand side (LHS) is evaluated to determine the target(s) for the assignment, then the right hand side is evaluated. Finally, the assignment is made. If there are some targets for which there are no values to be assigned, they receive the value OM. If there are values to be assigned, but no corresponding targets, then the values are ignored. Examples:

#### 7.4 Statements 13

 $a := 4$ ;

a is changed to contain the value 4.

```
[a,b] := [1,2];
```
a is assigned 1 and b is assigned 2.

 $[x,y] := [y,x];$ 

Swap x and y.

 $f(3) := 7;$ 

If  $f$  is a sequence or tuple, then the effect of this statement is to assign  $7$  as the value of the third component of f. If f is a map, then its effect is to replace all pairs beginning with 3 by the pair  $[3,7]$  in the set of ordered pairs f. If f is a func, then  $f(3)$  will be 7, and all other values of f will be as they were before the assignment.

#### $S T M T \rightarrow EXPR$  ;

The expression is evaluated and the value ignored. This is usually used to invoke procedures.

 $STMT \rightarrow$  ( LOCALS; STMTS; )

Statement block. Optional local declarations followed by a list of statements. Id's defined by local

 $STMT \rightarrow if$  EXPR then STMT

#### $STMT \rightarrow if$  EXPR then STMT else STMT

The EXPR after if is evaluated to determine which branch (if both are present) to execute. The STMT following the associated then is executed when it is true. If EXPR is found to be false, the STMT following the else is executed. If the EXPR is false and the else-clause is omitted, this statement has no  ${\rm effect}.$ 

### $STMT \rightarrow for$  ITERATOR do STMT

The STMT is executed for each instance generated by the iterator.

 $STMT \rightarrow$  forall ITERATOR do STMT

All instances of the STMT are executed in parallel. This is done with Proteus' private memory model, where each thread works with its own copy of the state, all of which are merged at the end of executing all instances of STMT.

#### state : state || state

Execute all statements joined with parallel bars concurrently, using the private memory model of Proteus. Of course, there can be more than 2 statements.

## $STMT \rightarrow while EXPR$  do STMT

EXPR must evaluate to a Boolean value. EXPR is evaluated and the STMT is executed repetitively as long as this value is equal to true.

 $S TMT \rightarrow$  read LHS-LIST ;

Proteus gives a question mark ("?") prompt and waits until an expression has been entered. This EXPR is evaluated and the result is assigned to the first item in LHS-LIST. This is repeated for each item in LHS-LIST. As usual, terminate the expressions with a semicolon. Note: If a read statement appears in an !include file, then Proteus will look at the next input in that file for the expression(s) to be read.

#### $STMT \rightarrow read$  LHS-LIST from EXPR ;

This is the same as read LHS-LIST; except that EXPR must have a value of type file. The values to be read are then taken from the external file specified by the value of EXPR. If there are more values in the file than items in LHS-LIST, then the extra values are left to be read later. If there are more items in LHS-LIST than values in the file, then the extra items are assigned the value OM. In the latter case, the function eof will return true when given the file as parameter. Before this statement is executed, the external file in question must have been opened for reading by the pre-defined function openr (see section 8.8).

 $STMT \rightarrow readf$  PAIR-LIST ;

```
STMT \rightarrow readf PAIR-LIST from EXPR ;
```
The relation between these two forms is the same as the relation between the two forms of read, with the second one coming from a file. The elements in the PAIR-LIST define the formating used. See PAIR-LIST at the end of this section.

```
S TMT \rightarrow print EXPR-LIST;
```
Each expression in EXPR-LIST is evaluated and printed on standard output. The output value are formatted to show its structure, with line breaks at reasonable positions and meaningful indentation.

```
STMT \rightarrow print EXPR-LIST to EXPR;
```
As in read... from..., the second EXPR must be a value of type file. The values are written to the external file specified by the value of EXPR. Before executing this statement, the external file in question must have been opened for writing by one of the pre-defined functions openw or opena (see section 8.8).

 $STMT \rightarrow print$   $PAIR-LIST$ ;

```
STMT \rightarrow print PAIR-LIST to EXPR ;
```
The relation between these two forms is the same as the relation between the two forms of print, with the second one going to a file. The elements in the PAIR-LIST define the formating used. See PAIR-LIST at the end of this section. See write and writeln below.

#### $S TMT \rightarrow return$ ;

return is only meaningful inside a func. Its effect is to terminate execution of the func and return OM to the caller. Proteus inserts return; just before the end of every func. If return appears at the "top level", e.g. as input at the keyboard, a run time error will occur.

```
S TMT \rightarrow return EXPR;
```
Same as return; except that EXPR is evaluated and its value is returned as the value of the func.

 $STMT \rightarrow$  take LHS from LHS ;

The second LHS must evaluate to a sequence, set or tuple. An arbitrary element is assigned to the first LHS and removed from the sequence, set or tuple.

 $STMT \rightarrow$  take LHS frome LHS ;

The second LHS must evaluate to a sequence, tuple or string. The value of its last defined component (or last character) is assigned to the first LHS and replaced by OM in the sequence or tuple (deleted from the string).

```
STMT \rightarrow take LHS fromb LHS ;
```
The second LHS must evaluate to a sequence, tuple or string. The value of its first component (defined or not) (first character) is assigned to the first LHS and all components of the sequence or tuple (characters of the string) are shifted left one place. I hat is, the new value of the  $i^{\ldots}$  component is the old value of the  $(i + 1)^{st}$  component  $(i = 1, 2, \ldots)$ .

```
STMT \rightarrow write PAIR-LIST;
```
 $STMT \rightarrow write PAIR-LIST$  to EXPR ;

 $STMT \rightarrow writeln$  PAIR-LIST;

 $STMT \rightarrow writtenIn~PAIR-LIST~to~EXPR$  ;

write is equivalent to printf, provided for the convenience of the Pascal user. writeln is equivalent to write, with  $'\n$  as the last item of the list. This is also provided for user convenience.

7.4 Statements 15

```
> readf x;
          1.34
\rightarrow\mathbf{x}:
 \sim x; \sim x; \sim x; \sim x; \sim x; \sim x; \sim x; \sim x; \sim x; \sim x; \sim x; \sim x; \sim x; \sim x; \sim x; \sim x; \sim x; \sim x; \sim x; \sim x; \sim x; \sim x; \sim x; \sim x; \sim x; \sim x; \sim x; \sim 
1.34000e+00;
> readf y;
123,456
\geq> y;
"123,456";
```
Figure 1: readf example

> printf 1/3: 15.10, 1/3:15.1, 1/3:15.01, "\n";

printf  $1/3$ : -17.10,  $1/3$ :-17.1,  $1/3$ :-17.01, "\n"; 3.3333331347e-01 3.3333331347e-01 3.3e-01

Figure 2: printf example

STMTS  $\rightarrow$  "One or more instances of STMT. The final semicolon is optional."

PAIR-LIST  $\rightarrow$  "One or more instances of PAIR, separated by commas."

 $PAIR \rightarrow EXPR$  : EXPR

 $PAIR \rightarrow EXPR$ 

When a PAIR appears in a readf, the first EXPR must be a LHS. The meaning of the PAIR and the default value when the second EXPR is omitted depends on whether the PAIR occurs in readf or printf. The second EXPR (or its default value) defines the format.

Input formation and interesting and integers.

The integer gives the maximum number of characters to be read. If the first sequence of nonwhite space characters can be interpreted as a number, that is the value read. Otherwise, the first non-white sequence is returned as a string.

```
> printf 3*[. "" .]+[. 1..30 .] : 7*[. 3 .] with "\n";
           1 2 3 4
  5 6 7 8 9 10 11
12 13 14 15 16 17 18
19 20 21 22 23 24 25
26 27 28 29 30
\rightarrowx := [ [i, j, i + j] : i, j \text{ in } [1..3] ];\geqprintf x: 5*[. [. 0, "+", 0, "=", 0. ], "\\t", ]with "\langle n^n, "n^n;\rightarrow1+1=21+2=31+3=42+1=32+2=42+3=5 3+1=4 3+2=5 3+3=6
```
Figure 3: printf with structure example

If the integer is negative (say  $-i$ ), exactly i characters will be read and returned as a string. Therefore c:-1 will read one character into c.

If no integer is given, there is no maximum to the number of characters that will be read. See figure 1.

 Output: Output formats are: integers, oating point numbers, strings, or tuples of output formats.

Integers (and the integer part of floating point numbers) represent the minimal number of columns to be used. The fractional part of a floating point number is used to specify precision, in terms of hundredths. The precision controls the number of places used in floating-point numbers, and where breaks occur in very long integers.

Negative values cause floating point numbers to be printed in scientific notation.

Notice that there is a limit to the number of useful digits. Also notice that 15.1 is the same as 15.10; hence, both would use 15 columns and 10 decimal places. See figure 2.

Strings should not be used as formats outside of tuples.

Compound ob jects (tuples and sets) iterate over the format. If the format is a number, it is used as the format for each element. If the format is a tuple, the elements of the tuple are cycled among, with strings printed literally and other items used as formats. See figure 3. Default values are:

> Type Columns Precision 5 Integer 10 50 (for breaking large ints) 10 String  $\theta$ Anything else 10

#### $7.5$ **Iterators**

These constructs are used to iterate through a collection of values, assigning these values one at a time to a variable. Iterators are used in the for and forall statements, quantifiers, and set formers.

A SIMPLE-ITERATOR generates a number of instances for which an assignment is made. These assignments are local to the iterator, and when it is exited, all previous values of IDs that were used as local variables are restored. That is, these IDs are "bound variables" whose scope is the construction containing the iterator.  $(e.g., for and for all statements, quantifiers, forms, etc.)$ 

```
ITERATOR \rightarrow ITER-LIST
```

```
ITERATOR \rightarrow ITER-LIST | EXPR
ITERATOR ! ITERATOR ! ITER-LIST | EXPRESSION | EXPRESSION | EXPRESSION | EXPRESSION | EXPRESSION | EXPRESSION
```
EXPR must evaluate to a Boolean. Generates only those instances generated by ITER-LIST for which the value of EXPR is true.

ITER-LIST  $\rightarrow$  "One or more SIMPLE-ITERATORs separated by commas."

Generates all possible instances for every combination of the SIMPLE-ITERATORS. The first SIMPLE-ITERATOR advances most slowly. Subsequent iterators may depend on previously bound values

```
SIMPLE-ITERATOR \rightarrow BOUND-LIST in EXPR
```
EXPR must evaluate to a sequence, set, tuple, or string. The instances generated are all possibilities in which each BOUND in BOUND-LIST is assigned a value that occurs in EXPR.

```
SIMPLE-ITERATOR \rightarrow BOUND = ID ( BOUND-LIST )
```
BROKEN! Don't use. Here ID must have the value of an smap, sequence, tuple, or string, and BOUND-LIST must have the correct number of occurrences of BOUND corresponding to the parameters of ID. The resulting instances are those for which all occurrences of BOUND in BOUND-LIST have all possible legal values and BOUND is assigned the corresponding value.

7.6 Formers 17

```
SIMPLE-ITERATOR \rightarrow BOUND = ID \{ BOUND-LIST \}Same as the previous one for the case in which ID is an mmap.
```
BOUND-LIST  $\rightarrow$  "one or more BOUND, separated by commas"

Corresponding value is thrown away.

```
BOUND \rightarrow ID
```
Corresponding value is assigned to ID.

```
BOUND \rightarrow \text{[} BOUND-LIST \text{]}
```
Corresponding value must be a sequence or tuple, and elements of the sequence or tuple are assigned to corresponding elements in the BOUND-LIST.

#### $7.6$ **Formers**

Generates the elements of a sequence, set or tuple.

```
FORMER \rightarrow "Empty"
```
Literally nothing. Generates the empty sequence, set or tuple.

```
FORMER \rightarrow EXPR-LIST
```
Values are explicitly listed.

```
FORMER \rightarrow EXPR .. EXPR
```
Both occurrences of EXPR must evaluate to integers. Generates all integers beginning with the first EXPR and increasing by  $1$  for as long as the second EXPR is not exceeded. If the first EXPR is larger than the second, no values are generated.

```
FORMER \rightarrow EXPR, EXPR .. EXPR
```
All three occurrences of EXPR must evaluate to integer. Generates all integers beginning with the first EXPR and incrementing by the value of the second EXPR minus the first EXPR. If this difference is positive, it generates those integers that are not greater than the third EXPR. If the difference is negative, it generates those integers that are not less than the third EXPR. If the difference is zero, no integers are generated.

```
FORMER \rightarrow EXPR : ITERATOR
```
The value of EXPR for each instance generated by the ITERATOR.

#### $7.7$ **Selectors**

Selectors fall into three categories: function application, mmap images, and slices. A sequence, tuple, string, map, or func (pre- or user-defined) may be followed by a SELECTOR, which has the effect of specifying a value or group of values in the range of the sequence, tuple, string, map, or func. Not all of the following SELECTORs can be used in all four cases.

 $SELECTOR \rightarrow (EXPR-LIST)$ 

Must be used with an smap, sequence, tuple, string, or func.

If used with a sequence, tuple or string, then EXPR-LIST can only have one element, which must evaluate to an integer greater-than-or-equal-to the base index of the sequence (1o(EXPR)), tuple(1) or string(1).

If used with a func, arguments are passed to corresponding parameters. There must be as many arguments as required parameters and no more than the optional parameters permit.

If used with an smap and EXPR-LIST has more than one element, it is equivalent to what it would be if the list were enclosed in square brackets, [ ]. Thus a function of several variables is interpreted as a function of one variable — the tuple whose components are the individual variables.

SELECTOR  $\rightarrow$  { EXPR-LIST }

Must be used with an mmap, sequence, tuple, or string. Sequences, tuples and strings will either select a singleton set or the empty set. The case in which the list has more than one element is handled as above.

 $SELECTOR \rightarrow (EXPR \dots EXPR)$ 

Sequence/Tuple/String slicing. Must be used with a sequence, tuple or string, and both instances of EXPR must evaluate to an integer.

The value is the slice of the original sequence, tuple or string in the range specied by the two occurrences of EXPR. There are some special rules in this case. To describe them, suppose that the first EXPR has the value a and the second has the value b so that the selector is  $(a, b)$ .

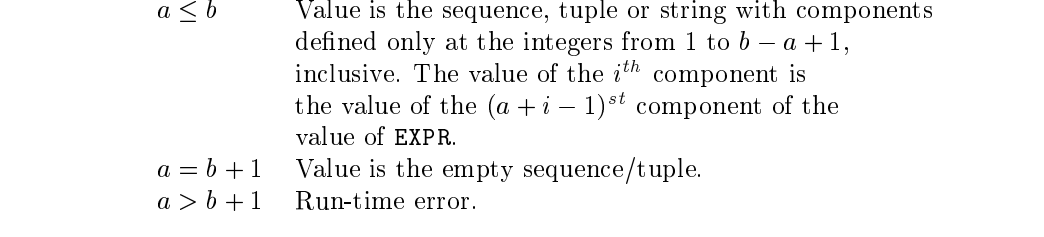

```
SELECTOR \rightarrow ( .. EXPR )
```

```
Means the same as (low .. EXPR), where low is 1 for strings and tuples, or lo(T) for sequences T.
```
 $SELECTOR \rightarrow (EXPR \dots)$ 

Means the same as (EXPR .. high), where high is  $\#s$  for the string or tuple s and hi(T) for sequences T.

```
SELECTOR \rightarrow ()
```
Used with a func that has no parameters. It also works with an smap with  $[$  ] in its domain.

## 7.8 Left Hand Sides

The target for anything that has the effect of an assignment.

 $LHS \rightarrow ID$ 

```
LHS \rightarrow LHS SELECTOR
```
LHS must evaluate to a sequence, tuple, string, or map. LHS is modified by replacing the components designated by selector.

LHS  $\rightarrow$  [ LHS-LIST ]

LHS-LIST  $\rightarrow$  "One or more instances of LHS, separated by commas" Thus the input,

 $[A, B, C] := [1, 2, 3];$ 

has the effect of replacing  $A$  by 1,  $B$  by 2, and  $C$  by 3.

Any LHS in the list can be replaced by  $\tilde{ }$ .

The effect is to omit any assignment to a LHS that has been so replaced. Thus the input,

 $[A, ^{\sim}, C] := [1, 2, 3];$ 

replaces A by 1, C by 3.

#### 7.9 Expressions 19

#### 7.9 **Expressions**

The first few in the following list are values of simple data types and they have been discussed before.

 $EXPR \rightarrow ID$ 

```
EXPR \rightarrow INTEGR
```
- $EXPR \rightarrow FLOATING-POINT$
- $EXPR \rightarrow STRING$
- 
- $EXPR \rightarrow false$
- $EXPR \rightarrow OM$

#### $EXPR \rightarrow newatom$

The value is a new atom, different from any other atom that has appeared before.

A user-defined func. See section 7.10.

```
EXPR \rightarrow if EXPR then EXPR else EXPR
```
See definition of if under STMT, page 13. Else-clause is required, and each part contains an expression rather than statements.

## $EXPR \rightarrow (EXPR)$

Any expression can be enclosed in parentheses. The value is the value of EXPR.

 $EXPR \rightarrow [ FORMER]$ 

Evaluates to the sequence of those values generated by FORMER in the order that former generates them.

#### $EXPR \rightarrow [$ . FORMER .]

Evaluates to the tuple of those values generated by FORMER in the order that former generates them.

### $EXPR \rightarrow \{ FORMER\}$

Evaluates to the set of those values generated by FORMER.

 $EXPR \rightarrow # EXPR$ 

EXPR must be a sequence, set, tuple, or string. The value is the cardinality of the set, the length of the sequence, the length of the tuple, or the length of the string.

 $EXPR \rightarrow not EXPR$ 

Logical negation. EXPR must evaluate to Boolean.

 $EXPR \rightarrow + EXPR$ 

Identity function. EXPR must evaluate to a number.

 $EXPR \rightarrow - EXPR$ 

Negative of EXPR. EXPR must evaluate to a number.

### $EXPR \rightarrow EXPR$  SELECTOR

EXPR must evaluate to an Proteus value that is, in the general sense, a function. That is, it must be a map, sequence, tuple, string, or func. See section 7.7.

## $EXPR \rightarrow EXPR$  . ID EXPR

This is equivalent to ID(EXPR, EXPR). It lets you use a binary function as an infix operator. The space after the "." is optional.

 $EXPR \rightarrow EXPR$  . (EXPR) EXPR

This is equivalent to (EXPR)(EXPR, EXPR). It lets you use a binary function as an infix operator. The space after the "." is optional.

In general, arithmetic operators and comparisons may mix integers and floating point. The result of an arithmetic operation is an integer if both operands are integers and floating point otherwise. For simplicity, we will use the term number to mean a value that is either integer or floating point. Possible operators are:

> + - \* / div mod \*\*  $=$  /= < > <= >= union inter in notin subset and or impl iff

See section 9 for precedence rules.

Any cases not covered in the explanation for an operator will result in an error. For an explanation of errors, see section 13.

#### $EXPR \rightarrow EXPR + EXPR$ EXPR ! EXPR + EXPR

If both instances of EXPR evaluate to numbers, this is addition. If both instances of EXPR evaluate to sets, then this is union. If both instances of EXPR evaluate to sequences, tuples or strings, then this is concatenation.

#### $EXPR \rightarrow EXPR$  union EXPR

An alternate form of +. It is intended that it be used with sets, but it is in all ways equivalent to +.

### $EXPR \rightarrow EXPR$  - EXPR

If both instances of EXPR evaluate to numbers, this is subtraction. If both instances of EXPR evaluate to sets, then this is set difference.

#### $EXPR \rightarrow EXPR$  \* EXPR

If both instances of EXPR evaluate to numbers, this is multiplication. If both evaluate to sets, this is intersection. If one instance of EXPR evaluates to integer and the other to a sequence, tuple or string, then the value is the sequence, tuple or string, concatenated with itself the integer number of times, if the integer is positive; and the empty sequence, tuple or string, if the integer is less than or equal to zero.

#### $EXPR \rightarrow EXPR$  inter EXPR

An alternate form of  $\ast$ . It is intended that it be used with sets, but it is in all ways equivalent to  $\ast$ .

## $EXPR \rightarrow EXPR / EXPR$

Both instances of EXPR must evaluate to numbers. The value is the result of division and is of type floating point.

#### $EXPR \rightarrow EXPR$  div EXPR

Both instances of EXPR must evaluate to integer, and the second must be non-zero. The value is integer division defined by the following two relations,

> $(a \text{ div } b) * b + (a \text{ mod } b) = a \quad \text{ for } b > 0$ a div  $(-b) = -(a \operatorname{div} b)$  for  $b < 0$ .

### $EXPR \rightarrow EXPR$  mod EXPR

Both instances of EXPR must evaluate to integer and the second must be non-zero. The result is the remainder, and the following condition is always satisfied,

$$
0 \le a \bmod b < |b|.
$$

#### $EXPR \rightarrow EXPR$  \*\* EXPR

The values of the two expressions must be numbers. The operation is exponentiation.

#### 7.9 Expressions 21

### $EXPR \rightarrow EXPR$  with EXPR

The value of the first EXPR must be a sequence, set or tuple. If it is a set, the value is that set with the value of the second EXPR added as an element. If it is a sequence or tuple, the value of the second EXPR is assigned to the value of the first component after the last defined component of the sequence or tuple.

### $EXPR \rightarrow EXPR$  less EXPR

The value of the first EXPR must be a set. The value is that set with the value of the second EXPR removed, if it was present; the value of the first EXPR, if the second was not present.

#### $EXPR \rightarrow EXPR = EXPR$

The test for equality of any two Proteus values.

```
EXPR \rightarrow EXPR /= EXPR
 Expression of the contract of the contract of the contract of the contract of the contract of the contract of
```
Negation of EXPR=EXPR.

 $EXPR \rightarrow EXPR$  < EXPR

 $EXPR \rightarrow EXPR > EXPR$ 

 $EXPR \rightarrow EXPR \leq FXPR$ 

#### $EXPR \rightarrow EXPR \geq ENPR$

For all the above inequalities, both instances of EXPR must evaluate to the same type, which must be number or string. For numbers, this is the test for the standard arithmetic ordering; for strings, it is the test for lexicographic ordering.

## $EXPR \rightarrow EXPR$  in EXPR

The second EXPR must be a sequence, set, tuple, or string. For sequences, sets and tuples, this is the test for membership of the first in the second. For strings, it is the test for substring.

#### $EXPR \rightarrow EXPR$  notin EXPR

Negation of EXPR in EXPR.

Both instances of EXPR must be sets. This is the test for the value of the first EXPR to be a subset of the value of the second EXPR.

### $EXPR \rightarrow EXPR$  and EXPR

Logical conjunction. Both instances of EXPR should evaluate to a Boolean. If the left operand is false, the right operand is not evaluated. Actually returns the second argument, if the first is true. While the user may depend on the left-to-right evaluation order, it is recommended that they not depend on the behavior when the second argument is not Boolean.

#### $EXPR \rightarrow EXPR$  or EXPR

Logical disjunction. Both instances of EXPR should evaluate to a Boolean. If the left operand is true, the right operand is not evaluated. Actually returns the second argument, if the first is false. While the user may depend on the left-to-right evaluation order, it is recommended that they not depend on the behavior when the second argument is not Boolean.

#### $EXPR \rightarrow EXPR$  impl EXPR

Logical implication. Both instances of EXPR must evaluate to a Boolean.

#### $EXPR \rightarrow EXPR$  iff EXPR

Logical equivalence. Both instances of EXPR should evaluate to a Boolean. It actually checks for equality, like =, but it has a different precedence. It is recommended that the user not depend on iff to work with arguments other than Booleans.

#### EXPR  $\rightarrow$  % BINOP EXPR

EXPR must evaluate to a sequence, set, tuple, or string. Say that the elements in EXPR are  $x1, x2, \ldots, xN$ ( $N=HEXPR$ ). If  $N=0$ , then the value is  $OM$ . If  $N=1$ , then the value is the single element. Otherwise,  $% \oplus$  EXPR equals

 $x1 \oplus x2 \oplus \cdots \oplus xN$ 

#### $EXPR \rightarrow EXPR$  % BINOP EXPR

The second instance of EXPR must evaluate to a sequence, set, tuple, or string. If the first EXPR is a, BINOP is  $\oplus$ , and the values in the second are x1, x2,..., xN as above, then the value is:

 $a \oplus x1 \oplus x2 \oplus \cdots \oplus xN$ 

```
EXPR \rightarrow EXPR ? EXPR
```
The value of the first EXPR, if it is not  $OM$ ; otherwise the value of the second EXPR.

## $EXPR \rightarrow exists$  ITER-LIST | EXPR

EXPR must evaluate to a Boolean. If ITER-LIST generates at least one instance in which EXPR evaluates to true, then the value is true; otherwise it is false.

## $EXPR \rightarrow$  forall ITER-LIST | EXPR

EXPR must evaluate to a Boolean. If every instance generated by ITER-LIST is such that EXPR evaluates to true, then the value is true; otherwise it is false.

#### $EXPR \rightarrow EXPR$  where ( DEFNS )

The value is the value of the EXPR preceding where, evaluated in the current environment with the IDs in the DEFNS added to the environment and initialized to the corresponding EXPRs. The scope of the IDs is limited to the where expression. The DEFNS can modify IDs defined in earlier DEFNS in the same where expression.

### $EXPR \rightarrow EXPR$  © EXPR

The first expression must be an integer i and the second a sequence T. The result is a sequence consisting of the same sequence as T, but with the first index being i.

 $\texttt{BINDP} \rightarrow$  "Any binary operator or an ID or expression in parentheses whose value is a function of two parameters. The ID and parenthesized expression may be preceded by a period."

The acceptable binary operators are:  $+, -, *, **$ , union, inter,  $/$ , div, mod, with, less, and, or, impl.

DEFNS  $\rightarrow$  "Zero or more instances of DEFN. The final semicolon is optional."

 $DEFN \rightarrow BOUND := EXPR$ ;

 $DEFN \rightarrow ID$  SELECTOR := EXPR ;

EXPR-LIST  $\rightarrow$  "One or more instances of EXPR separated by commas."

## 7.10 Function Constants

FUNC-CONST  $\rightarrow$  FUNC-HEAD ( LOCALS VALUES STMTS ) ;

This is the syntax for user-defined funcs. VALUES and LOCALS may be repeated or omitted and appear in any order.

See return on page 14.

 $FUNC-CONST \rightarrow : ID-LIST OPT-PART \rightarrow EXPR$  : An abbreviation for func( ID-LIST OPT-PART ) ( return EXPR; )

 $FUNC-HEAD \rightarrow func$  (ID-LIST OPT-PART) FUNC-HEAD ! func ( ID-LIST OPT-PART )

In this case, there are parameters. The parameters in the OPT-PART receive the value om if there are no corresponding arguments.

## 7.10 Function Constants 23

 $FUNC-HEAD \rightarrow func$  (  $OPT-PART$  ) In this case, there are no required parameters.

OPT-PART  $\rightarrow$  opt ID-LIST "May be omitted."  $\,$ 

 $LOGALS \rightarrow var ID-LIST$ ;

VALUES  $\rightarrow$  value ID-LIST ;

 $\texttt{ID-LIST} \to \text{``One or more instances of ID separated by commas."}$ 

#### 8 **Pre-defined Functions**

#### 8.1 Functions on Integers 8.1

In each of the following, EXPR must evaluate to integer.

- 1. even  $(EXPR)$  Is EXPR even?
- 2. odd(EXPR)  $-$  Is EXPR odd?
- 3. float (EXPR) The value of EXPR converted to floating point.
- 4. char(EXPR) The one-character string whose (machine dependent) index is the value of EXPR.

#### 8.2 Functions on Floating Point Numbers

In each of the following, EXPR must evaluate to floating\_point.

- 1.  $ceil(EXPR)$  The smallest integer not smaller than the value of EXPR.
- 2. floor(EXPR) The largest integer not larger than the value of EXPR.
- 3. fix(EXPR) The same as floor(EXPR) if EXPR>=0, and the same as ceil(EXPR) if the value of EXPR<=0. In other words, the fractional part is discarded.

#### **Functions on Sets** 8.3

In each of following, EXPR must evaluate to a set.

- 1.  $pow(EXPR)$  The set of all subsets of the value of EXPR.
- 2. npow(EXPR, EXPR) One EXPR must be a set and the other a non-negative integer. The set of all subsets of the set whose cardinality is equal to the integer.

#### 8.4 8.4 Functions on Maps

In each of the following, EXPR must evaluate to a map.

- 1. domain  $(EXPR)$  The set of all values that appear as the first component of an element of the value of EXPR.
- 2. image (EXPR)  $-$  The set of all values that appear as the second component of an element of the value of EXPR.

## 8.5 Functions on Sequences (and Tuples)

- 1.  $lo(EXPR)$  = EXPR must be a sequence. Returns the low bound of the sequence.
- 2. hi(EXPR) EXPR must be a sequence (or tuple). Returns the high bound of the sequence (or tuple).
- 3. origin(EXPR)  $-$  EXPR must be an integer. Sets the default lower bound for sequences. It returns the previous default origin.

#### 8.6 Standard Mathematical Functions 25

#### **Standard Mathematical Functions** 8.6

- 1. Each of the following takes a single numeric argument. The result is a floating-point approximation to the value of the corresponding mathematical function. exp, ln, log, sqrt, sin, cos, tan, asin, acos, atan, sinh, cosh, tanh, asinh, acosh, atanh.
- 2. In each of the following, EXPR must evaluate to number. The result is the value of the mathematical function in the same type as the value of EXPR.
	- (a)  $\text{sgn}(\text{EXPR})$  If EXPR is positive, then 1; if EXPR is zero, then 0; otherwise -1.
	- (b) random(EXPR) The value is a number selected at random in the interval from 0 to the value of EXPR, inclusive. There has been no statistical study made of the generators. Don't depend on them for highly sensitive work.
	- (c) randomize (EXPR)  $-$  This resets the random number generator. EXPR should be an integer. This may be used to select a new sequence of random numbers.
- 3. In each of the following, both occurrences of EXPR must evaluate to a number or string. The result is always one of the two EXPR, according to the usual mathematical definition.
	- (a) max(EXPR,EXPR)
	- (b) min(EXPR,EXPR)

#### 8.7 Type Testers

In each of the following, the value of EXPR can be any Proteus data type. The function is the test for the value of EXPR being the type indicated.

- 1. is atom(EXPR)
- 2. is boolean(EXPR)
- 3. is\_defined(EXPR)  $-$  Negation of is\_om.
- 4. is file(EXPR)
- 5. is floating(EXPR)
- 6. is func(EXPR)
- 7. is integer(EXPR)
- 8. is map(EXPR)
- 9. is number  $(EXPR)$  true for integer and floating point.
- 10. is\_om(EXPR)
- 11. is\_seq $(EXPR)$
- 12. is\_set(EXPR)
- 13. is string(EXPR)
- 14. is tuple(EXPR)

## 8.8 Input/Output Functions

- 1. In each of the following functions, the value of **EXPR** must be a string that is a file name consistent with the operating system's naming conventions. The value of the function has Proteus type file and may be used in read... from..., readf... from..., print... to..., printf... to..., and the function eof to refer to that file.
	- (a) openr  $(EXPR)$  If the file named by the value of EXPR exists, then it is opened for reading, and the value of the function is of type file. If the file named by the value of EXPR does not exist, then

A special case is the file named "CONSOLE". Opening "CONSOLE" for reading provides a way to read from the console, even if you are currently reading from an include file. If you have directed stdin from a file, it may read from that file or it may read from the console; this is machine dependent.

- (b) openw (EXPR) If the file named by the value of EXPR does not exist, then it is created by the operating system externally to Proteus. This le is opened for writing from the beginning, so that anything previously in the file is destroyed. The value of the function is of type file.
- $(c)$  opena(EXPR) The same as openw(EXPR), except that if the file exists its contents are not destroyed. Anything that is written is added to the end of the file.
- (d) openserver(EXPR) This function opens a server socket with  $TCP/IP$  service on the machine on which the process is running. The parameter is either a string or an integer (the string must contain numeric characters) giving the port number. It returns a valid file descriptor for the Proteus i/o functions. The server socket is closed with the close function. The socket can be used with read, readf and print, and printf, sockets are bi-directional.
- (e) openclient  $(EXPR)$  This function opens a socket to a server process with the address given. The EXPR is a string of the form "hostname:port" where hostname is a machine name and port is the port number on the remote machine where a server is waiting. Once opened, communication with the server (via read, readf, print and printf) must follow the software communication protocol, otherwise deadlock may occur (both client and server want to read, for instance).
- 2. In the following function, the value of EXPR must be of type file. The file specified by this value is closed. Output files must be closed to guarantee that all output has been stored by the operating system. All files are closed automatically when Proteus is exited. There is usually a system-imposed limit on the number of files that may be open at one time, however, so it is a good idea to close files when finished using them.
	- (a)  $close$ (EXPR) The value of the function is OM.
- 3. In the following function the value of **EXPR** must be of type file.
	- (a)  $\cot$  (EXPR) Test for having read past the end of an external file.

## 8.9

- 1. abs  $(EXPR)$  If the value of EXPR is integer or floating point, then the value of the function is the standard absolute value.
- 2. ord(EXPR) The inverse of char. EXPR must be a string of length 1.
- 3.  $arb(EXPR)$  An element of EXPR selected arbitrarily. If the value of EXPR is empty, then the value of the function is OM. EXPR may be a sequences, set, tuple, or string.

#### 8.9 Miscellaneous 27

- 4. random(EXPR) An element of EXPR selected with uniform probability. If the value of EXPR is empty, then the value of the function is OM. EXPR may be a sequence, set, tuple, or string.
- 5. max\_line(EXPR) EXPR must be an integer. The maximum number of columns used when prettyprinting is set to the value of EXPR.
- 6. system(EXPR) EXPR must be a string. The string is passed to the operating system as a command line. Available under Unix, VMS, and MSDOS.
- 7. prog(EXPR, EXPR)  $-$

The first EXPR is a string, naming an executable program for the underlying operating system. The second EXPR is any expression, and is sent as pretty-printed text to the standard input of the named program. The program is expected to print a Proteus expression on its standard output, which will be the result of this expression.

An example of the identity function on Unix systems is prog("cat", x), which sends a pretty-printed version of x to cat which simply echoes it. This could also be entered as "cat" .prog x. A more realistic use might be the expression "invert" .prog matrix.

The external program is started only once, as starting a program is often much more expensive than keeping it around. The key which is used to determine if a program has previously been started is the string that describes it, so if it is invoked in different ways, say with distinct options on the command line, then another copy will be started.

The external program being invoked should stay in a loop until eof on standard input, and can expect to receive data in the same format as that printed by the print statement. It should print its result in a similar fashion, ending with a ";", and probably a buffer flush to make sure the data is sent back to the interpreter.

The data going to and coming from the external program can be captured by modifying the command (on Unix systems) from, say, "invert" to "tee invert.in | invert | tee invert.out". The data sent to invert will be in the file called invert.in, and the resulting output will be in invert.out.

- 8. precision (EXPR) EXPR must be an integer. This sets the number of decimal places shown by print. If EXPR is negative, it indicates that print should use scientic notation.
- 9.  $quit()$   $-$  exit(EXPR)  $-$  Predefined functions to exit a Proteus program.  $quit()$  is the same as exit(0). exit is a direct call to the Unix system call of the same name.

# 9 Precedence Rules

- Operators are listed from highest priority to lowest priority.
- Operators are left associative unless otherwise indicated.
- $\mathbf{r}$  means that you can not use two operators on that line without parentheses. If  $\mathbf{r}$

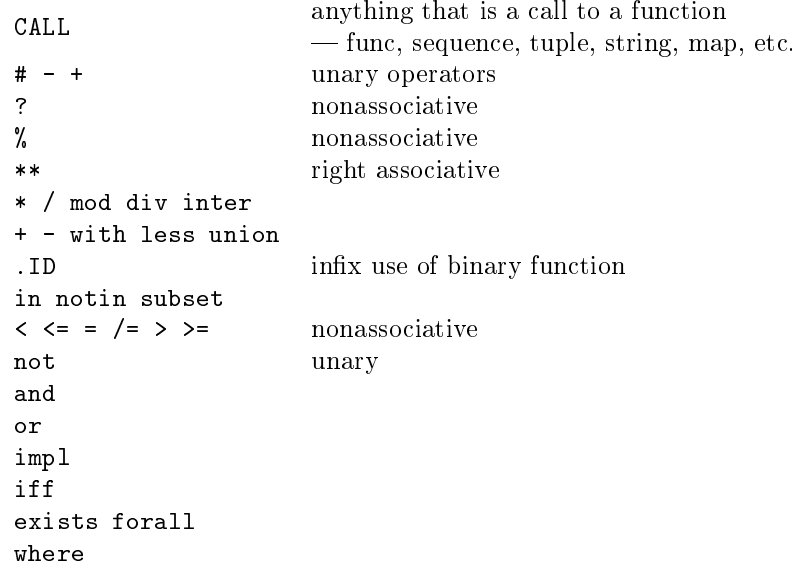

#### $1<sub>0</sub>$ **Directives**

#### $10.1$ **Brief Descriptions**

There are a number of directives that can be given to Proteus to modify its behavior. On the command line, the following switches control aspects of Proteus.

-d indicates direct input. This suppresses the interactive line editor or the screen editor in MSDOS.

-s indicates silent mode. In silent mode, the header and all prompts are suppressed.

The rest of the directives are ! commands.  $[a \mid b]$  indicates a choice between a and b.

- !quit | Exit Proteus.
- !include <filename> | Replace <filename> with a le/pathname according to the rules of your operating system. Proteus will insert your file.
- !clear | Throw away all input back to the last single prompt.
- !sched [seq|rr|random] | Set the thread scheduling algorithm to one of sequential (each thread is executed to completion), round-robin (each thread executes one statement before switching to the next thread), or random (a thread executes one statement and then another thread is chosen at random to execute). Without a preference, it shows what is scheduler is currently in use.
- !memory [nnn] | Change the legal upper bound to nnn. May not be lower than the currently allocated memory. Without nnn, shows how much memory has been allocated.
- !allocate nnn | Increase the currently allocated memory to nnn. Will not exceed the upper bound set by !memory, nor the actual limits of the machine.
- $\mathcal{L}$  , file-name defining  $\mathcal{L}$  ,  $\mathcal{L}$  is the subset of  $\mathcal{L}$  and  $\mathcal{L}$  and  $\mathcal{L}$  and  $\mathcal{L}$  and  $\mathcal{L}$  and  $\mathcal{L}$  and  $\mathcal{L}$  and  $\mathcal{L}$  and  $\mathcal{L}$  and  $\mathcal{L}$  and  $\mathcal{L}$  and  $\mathcal{L}$  an keep a record of the work performed.
- !system command-line | Sends the command-line to the system for execution. Not available on the
- . is he common the statistic internal density that have been different
- !oms | Lists all identiers that have been used, but not dened.
- !alias id command-line | Makes !id equivalent to !command-line.
- 

### 10.1.2 Toggles

Toggles take arguments on or off. Without arguments, they echo the toggle's current state.

- !verbose | Controls the amount of information provided by runtime error messages. See section 13. Default is off.
- !echo | When on, all input is echoed. This is particularly useful when trying to nd a syntax error in an !include file or input for a read. It is also useful for pedagogical purposes, as it can be used to interleave input and output.
- !code | When on, you get a pseudo-assembly listing for the program. Default is o.
- !trace | When on, you get an execution trace, using the same notation as !code. When desperate, this can be used to trace the execution of your program. Really intended for debugging Proteus. Default is off.
- !source | Saves source for debugging. See !pp, !stack, and !slow.
- 

#### 10.1.3 Debugging

- 1. !watch  $list-of-ids Traces assignment and evaluation of its.$
- 2. !unwatch list-of-ids  $-$  Turns off tracing for ids.
- 3. !pp id  $[$  file-name  $]$  Prints the source for function id. When present, output goes to file-name; otherwise, output goes to last file. !pp returns the file to stdout (usually the screen).
- 4.  $!\text{slow}$  Execution steps by source lines. See section 10.1.3.
- 5. ! $\text{fast}$  Return to normal execution speed.

When the system is stopped for debugging, in the !slow mode, you get the ?> prompt. Responses at this point are:

- $f go to fast mode.$
- $1 -$  leap mode (calls are executed as one step).
- $c -$  crawl mode (trace execution within calls).
- $e e$ valuate. Enter an expression at the ! prompt.
- $RET Execute the next step.$

#### 10.2 !allocate and !memory

The !memory directive adjusts the upper limit on permitted memory allocation. This is mainly to protect mainframe systems, so that one user doesn't use all the available space.

The !allocate directive increases the amount of memory currently available for Proteus objects. This space is automatically increased up to the limit set by !memory, but by allocating it early, some large programs may run more quickly.

If you want to grab as much memory as possible, particularly on single user systems, this is what we would recommend. First, determine the amount of memory available, by attempting to allocate everything. Then subtract from that 10K for Proteus's scratch area plus any other space you may wish to save for use by the !system directive. You can then set the memory limit and pre-allocate in your proteus.ini (or .proteusrc) files.

See figure 4. Having tried to allocate 800K, there was only room for 500K. Deciding to leave 200K for other work, a limit of 300K was placed on Proteus, and 150K was pre-allocated. The lines below \: : : " are in another session, because one cannot decrease the GC (garbage collected) memory.

#### 10.3 watch and !unwatch

The two commands !watch and !unwatch control which identiers are traced during execution. Tracing consists of reporting assignments and function evaluation.

An identifier is watched by the directive:

### watch id id1 id2 id3

where "id" is the name of the identifier to be watched. More than one identifier may be listed, separated by blanks.

While being watched, any assignment to a variable named with that identifier is echoed on the standard output. This includes assignments to slices and maps. If the identifier is used as a function (smap, mmap, sequence, tuple, func), a line is printed indicating that the expression is being evaluated and a second line is printed reporting the value returned.

It is significant that identifiers are watched, rather than variables. If i is being watched, then all variables named i are watched.

You can stop watching an identifier with the directive:

#### !unwatch id

See figure 5 for an example of the output.

#### 10.4 !record

The !record directive channels all input from standard input into a file. This allows you to capture your work and later edit it for including.

A directive of the form: !record test changes to recording on le test. If you had been recording elsewhere, the other file is closed. ! record with no file name turns off recording altogether. The recording is appended to an existing file.

By combining this with the !echo directive, one can create terminal sessions.

## 10.5 !system

This allows you to execute one command in the operating system without leaving Proteus. This feature is not available on the Macintosh version. See section 10.2 for hints on making sure that there is enough room to invoke the command from the system.

You could list your directory on Unix using the command:

```
!system ls
```
 $\rightarrow$ > !memory Current GC memory =  $50060$ , Limit =  $1024000$ !allocate 800000  $\mathbf{r}$ Current GC memory = 500600, Limit = 1024000 : : : ! memory 300000  $\geq$ Current GC memory = 50060, Limit = 300000 !allocate 150000  $\geq$ Current GC memory = 150180, Limit = 300000

Figure 4: Finding memory limits

```
> f := func(i);return f(i-1)+f(i-2);
           end;
> !watch f
!'f' watched
> f(1) := 1;! f(1) := 1;> f(2) := 1;! f(2) := 1;> f(4);! Evaluate: f(4);
! Evaluate: f(3);
! Evaluate: f(2);
! Yields: 1;
! Evaluate: f(1);
! Yields: 1;
! f returns: 2;
! Evaluate: f(2);
! Yields: 1;
! f returns: 3;
3;
```
Figure 5: !watch examples

Assuming that you had enough memory, you could escape to an editor, edit a file, exit the editor, and then include the file.

If you type !system by itself, you will enter a new copy of your operating system. You can execute anything that fits in the remaining memory.

#### $11$ Editors

The original view of the interpreter was a program that read lines of text, recognizing programs and expressions, and then evaluating them. The introduction of editors adds a second level to this. In each of the editors, there is some way to *send text to* Proteus. This phrase refers to taking the text and treating it as if those lines had been typed directly in.

#### Interactive Line Editor (ILE) 11.1

#### 11.1.1 Brief description

The left and right arrows will move you within a line, permitting insertions of characters. delete removes the character at the cursor, backspace deletes the character left of the cursor. The interesting feature is that the up arrow moves you back thru the last hundred lines entered, with down arrow moving you forward. You can't go past the last entered line.

You need to use ! clear if you want to throw away your current input (since the last >) so that you can edit it.

Example:

```
\mathbf{v}a := b +\rightarrowc +:clear
\rightarrow\mathbf{v}c + = up = > a := b +=up=>=up=> a := b + =up=> c + =edit=> c;
\rightarrow
```
The !clear had Proteus throw away the earlier input, but left it for subsequent editting. =up=> means typing the up arrow, followed by the new value displayed on that line. =edit=> means editing the line to produce the desired result.

Below is a complete description of the new editor.

## 11.1.2 Default key bindings

The interactive line editor is an input line editor that provides both line editing and a history mechanism to edit and re-enter previous lines.

Proteus looks in the ile initialization file. See page 4 for more information.

Not everyone wants to have to figure out yet another initialization file format so we provide a complete set of default bindings for all its operations.

The following table shows the default bindings of keys and key sequences provided by ile. These are based on the emacs key bindings for similar operations.

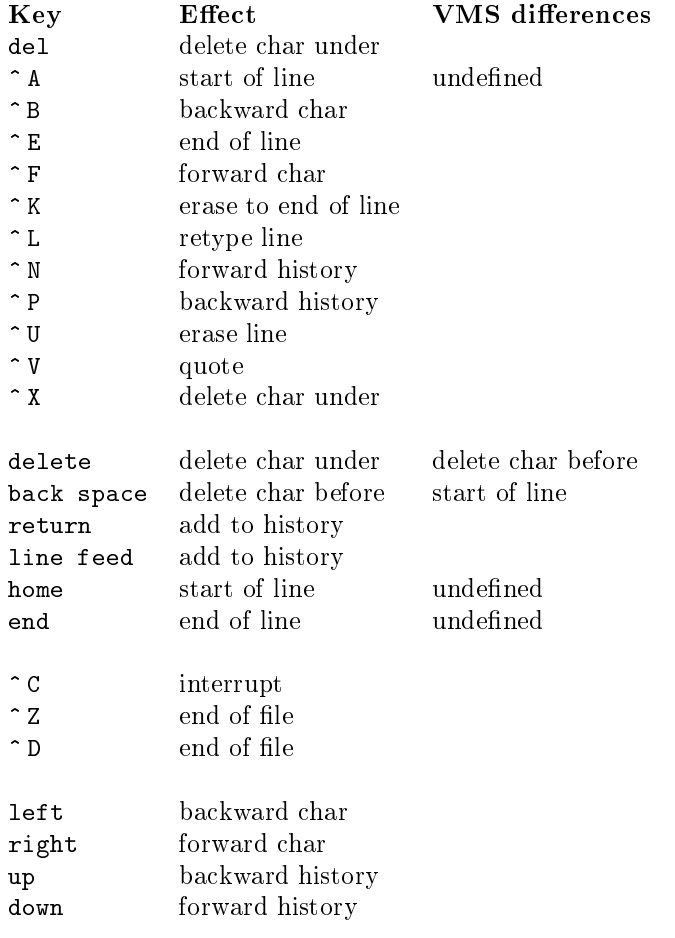

### 11.1.3 Initialization File

The ile initialization file is a list of table numbers, characters, and actions or strings. ile has 4 action tables. Each action table contains an action or string for each possible character. ile decides what to do with a character by looking it up in the table and executing the action associated with the character or by passing the string one character at a time into ile as if it had been typed by the user. Normally only table 0 is used. The escape actions cause the next character to be looked up in a different table. The escape actions make it possible to map multiple character sequences to actions.

By default, all entries in table 0 are bound to the insert action, and all entries in the other tables are bound to the bell action. User specified bindings override these defaults. The example in Table 1 is an initialization file that sets up the same key and delimiter bindings as the ile default bindings.

The first character on each key binding line is the index of the table to place the key binding in. Valid values for the index are 0, 1, 2, and 3.

The second character on the line is either the character to bind or an indicator that tells how to find out what character to bind. If the second character is any character besides ' $\degree$  ' or '\' then the action is bound to that character.

If the second character on the line is  $\sim$  ' then the next character is taken as the name of a control character. So  $\hat{ }$  H is backspace and  $\hat{ }$  [ is escape.

If the second character on the line is a  $\backslash$  and the next character is a digit between 0 and 7 the the following characters are interpreted as an octal number that indicates which character to bind the action to. If the character immediately after the  $\setminus$  is not an octal digit then the action is bound to that character.

0\177=delete\_char\_under 0^@=escape\_3 0^A=start\_of\_line 0^B=backward\_char 0^C=pass\_thru 0^D=pass\_thru 0^E=end\_of\_line 0^F=forward\_char 0^J=add\_to\_history 0^H=delete\_char 0^K=erase\_to\_end\_of\_line 0^L=retype\_line 0^M=add\_to\_history 0^N=forward\_history 0^P=backward\_history 0^U=erase\_line 0^V=quote 0^X=delete\_char\_under 0^Z=pass\_thru 0^[=escape\_1 1[=escape\_2 2A=backward\_history 2B=forward\_history 2C=forward\_char 2D=backward\_char 3\107=start\_of\_line 3\110=backward\_history 3\113=backward\_char 3\115=forward\_char 3\117=end\_of\_line 3\120=forward\_history 3\123=delete\_char\_under

Table 1: Example ile.ini file

For example, to get the  $\sim$  ' character you would use  $\wedge$  '.

The next character on the line is always  $\epsilon$ . Following the equal sign is the name of an action or a string. The actions are defined in the following table.

## 11.1.4 Actions

- bell Send a bell (^ G) character to the terminal. Hopefully the bell will ring. This action is a nice way to tell the user that an invalid sequence of keys has been typed.
- insert Insert the character into the edit buffer. If there are already 75 characters in the buffer ile will beep and refuse to put the character in the buffer.
- delete char Delete the character directly to the left of the cursor from the edit buffer.
- delete\_char\_under Delete the character under the cursor from the edit buffer.
- quote The next character to come into ile will be inserted into the edit buffer. This allows you to put characters into the edit buffer that are bound to an action other than insert.
- escape 1 Look up the next character in action table 1 instead of action table 0.

escape <sup>2</sup> Look up the next character in action table <sup>2</sup> instead of action table 0.

escape 3 Look up the next character in action table 3 instead of action table 0.

start\_of\_line Move the cursor to the left most character in the edit buffer.

backward char Move the cursor to the left one character.

end of line Move the cursor past the last character in the edit buffer.

forward char Move the cursor to the right one character.

- add to history Add the contents of the edit buffer to the history buffer and pass the line along to the program running under ile.
- 
- erase to end of line Delete the character under the cursor and all character to the left of the cursor from the edit buffer.
- retype\_line Retype the contents of the current edit buffer. This is handy when system messages or other asynchronous output has garbled the input line.
- forward history Display the next entry in the history buffer. If you are already at the most recent entry display a blank line. If you try to go forward past the blank line this command will beep at you.
- backward history Display the previous entry in the history buffer. If there are no older entries in the buffer, beep.

## 11.1.5 Strings

In addition to being able to bind a character sequence to an action ile allows characters sequences to be bound to strings of characters. When a string is invoked the characters in the string are treated as if they were typed by the user. For example, if the line:

#### 0^G=ring^Ma^Mbell^M

was in your ile. in file, typing control G would cause three lines to be typed as if the user typed them. Using the default bindings, unless there is a  $\hat{ }$  J or  $\hat{ }$  M in the string the string will be inserted in the current line but not sent along until the user actually presses return.

#### 11.1 Interactive Line Editor (ILE) 37

#### 11.1.6 Error Messages

When ile encounters errors it prints a message and terminates. ile can print several standard error message. It can also print a few messages that are specific to ile.

ile: '=' missing on line #

In a character binding line you left out the '=' character. Or, you did something that confused the initialization file reader into thinking there should be an '=' where you didn't think there should be one.

This means that the first character of a character binding line wasn't a newline or a  $0, 1, 2,$  or 3. It could also mean that the initialization file reader is confused.

A misspelled action name in an ile.ini will be treated as a string. This means that typing the sequence of characters that should invoke the action will actually cause the misspelled name to be inserted in the input line.

## 11.1.7 Copyright

ile and this documentation was adapted from the program called ile. Permission to modify and distribute the program and its documentation is granted, subject to the inclusion of its copyright notice, which has been reproduced at the front of this manual.

#### 12 **Parallel Execution**

Proteus supports the prototyping of parallel algorithms. Proteus programs can be executed with the Proteus interpreter, or can be transformed and translated to run on specific parallel computers. Each translation tool targets a specific style of parallelism, so not all parallel programs will run well on all parallel machines. The distint models being targetted are described.

## 12.1 Data Parallelism

One model of parallelism supported by Proteus is that of data parallelism, a model where the computation for each datum is given parametrically. Specifically, this is done using sequence notation with iterators, function application, conditional expressions and most operations over numbers and boolean values. If the sequences are nested, then all values at the same nesting level will be computed in parallel (as the hardware permits).

Data-parallel execution can be obtained even in the case where the program is written without adhering to the data-parallel subset. The portions of the program that are outside of the subset (assignment statements, for example) are executed in a sequential manner. All sequence expressions that are within the subset (including all the functions they call) are translated to data-parallel execution. This allows intermixing of different styles of programming, giving the programmer the flexibility to achieve parallel execution without restricting him to a small subset of the language.

A technical report is available that describes the subset of the language and its transformation<sup>4</sup>

## 12.2 Thread Parallelism

Thread parallelism in Proteus is started either by enumeration or iteration. Examples of each are "x := breadth first(i) || y := depth first(i)" and "forall i in  $[1..10]$  do x(i) := solve(i);". In each case, all statements are started without waiting for any to complete, and all statements must finish prior to executing the next sequential statement.

Generally, variables outside the scope of the executing threads are "private." A thread uses its own private copy of a variable during parallel execution, and then when all sibling threads are complete, any modied private variables are merged together. If multiple threads modify a variable, one of the new values is chosen at random as the persisting value of the variable.

If threads desire communication via shared variables, then the shared variable must be declared as such with the shared variable declaration. This declaration is similar in form to the var declarations and may occur at the beginning of any statement block, or as a global declaration. For communicating threads within the interpreter, the thread scheduling algorithm should be set to round-robin or random (!sched rr or !sched random), otherwise a spinning thread will never stop spinning.

J. Prins and D. Palmer, Transforming High-level Data-Parallel Programs into Vector Operations," in Proc. 4th ACM SIGPLAN Symposium on Principles and Practices of Parallel Programming, May 1993. Also available via anonymous ftp at cs.duke.edu as /pub/proteus/reports/ppopp93.ps.Z

#### 13 **Runtime Errors**

Error messages describe most problems by printing the operation with the offending values of the arguments. If !source was on when the program was read, you will get the source line where the error occurred. If !stack is on, lines containing the calls leading to this error will also be printed.

One possible problem is that some values are very big:  $\{1..1000000\}$  for instance. Therefore, there are two forms of the error messages, controlled by the !verbose directive. By default, verbose is off and large values are represented by their type. The directive !verbose on results in full values being printed. ! verbose off returns you to short messages. See figure 6 for an example.

> > !verbose on  ${1..3} + 5;$  $\rightarrow$ ! Error -- Bad arguments in:  $\{3, 1, 2\} + 5;$  $\overline{ }$ !verbose off  $\{1..3\}$  + 5;  $\mathbf{L}$ ! Error -- Bad arguments in: !Set! + 5;

> > Figure 6: Runtime errors

The following errors cause Proteus to exit. Generally they indicate that the problem is larger than Proteus can manage. Please report cases where internal limits are exceeded to the author.

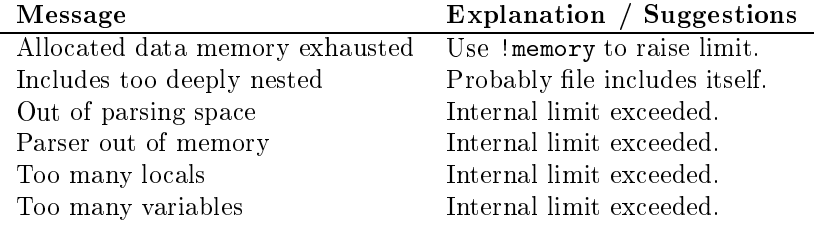

#### 13.2 13.2 Operator Related Messages

Most errors print the offending expression with the values (or types) of the arguments. A few have additional information attached.

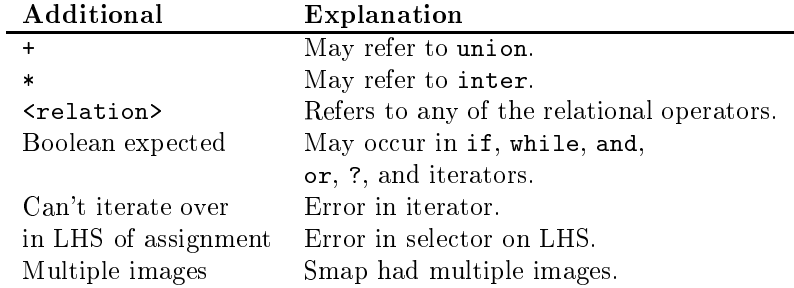

# 13.3 General Errors

These errors do not provide context by printing the values involved, but they are generally more specic.

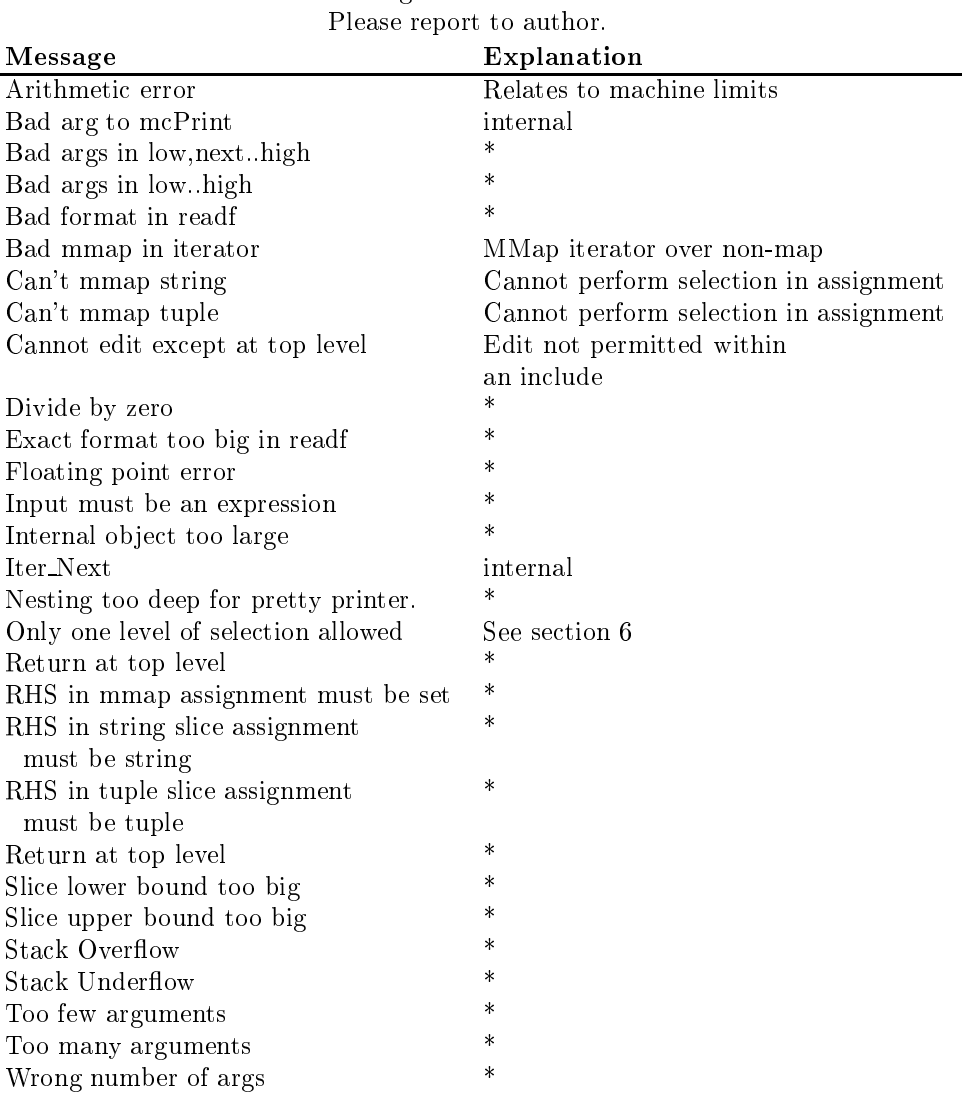

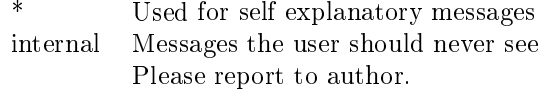

#### The Proteus Grammar  $-$  Compressed  $14$

## 14.1 Input at the Prompt

```
INPUT \rightarrow PROGRAMINPUT \rightarrow STMTINPUT \rightarrow EXPR ;
```
## 14.2 Program

PROGRAM  $\rightarrow$  program ID ( LOCALS VALUES STMTS ) ;

## $14.3$

```
STMT \rightarrow (LOGALS VALUES STMTS);
STMT \rightarrow STMT || STMT ;STMT \rightarrow LHS := EXPR;
STMT \rightarrow EXPR ;
S T M T \rightarrow if EXPR then STMT [else STMT] ;
STMT \rightarrow for ITERATOR do STMT ;
\texttt{STMT} \rightarrow \texttt{forall} ITERATOR do STMT ;
STMT \rightarrow while EXPR do STMT;
STMT \rightarrow read LHS-LIST;
S TMT \rightarrow read LHS-LIST from EXPR ;
STMT \rightarrow readf PAIR-LIST;
STMT \rightarrow readf PAIR-LIST to EXPR ;
STMT \rightarrow print EXPR-LIST ;
STMT \rightarrow print EXPR-LIST to EXPR ;
STMT \rightarrow print PAIR-LIST;
STMT \rightarrow print PAIR-LIST to EXPR ;
STMT \rightarrow return;
STMT \rightarrow return EXPR;
STMT \rightarrow take LHS from LHS ;
STMT \rightarrow take LHS frome LHS ;
STMT \rightarrow take LHS fromb LHS ;
STMT \rightarrow write PAIR-LIST;
S TMT \rightarrow \text{write } PAIR-LIST to EXPR ;
STMT \rightarrow writeln PAIR-LIST ;
STMT \rightarrow writtenIn~PAIR-LIST~to~EXPR ;
STMTS \rightarrow "One or more instances of STMT. The final semicolon is optional."PAIR-LIST \rightarrow "One or more instances of PAIR, separated by commas."
PAIR \rightarrow EXPR : EXPR
PAIR \rightarrow EXPR
```
## 14.4 Iterators

 $ITERATOR \rightarrow TTER-LIST$ ITERATOR  $\rightarrow$  ITER-LIST | EXPR ITER-LIST  $\rightarrow$  "One or more SIMPLE-ITERATORs separated by commas."  $SIMPLE-ITERATOR \rightarrow BOUND-LIST$  in EXPR

```
SIMPLE-ITERATOR \rightarrow BOUND = ID ( BOUND-LIST )
   Broken.
SIMPLE-ITERATOR \rightarrow BOUND = ID \{ BOUND-LIST \}Broken.
BOUND-LIST \rightarrow "One or more instances of BOUND, separated by commas."
BOUND \rightarrow \tilde{ }\texttt{BOUND} \rightarrow \texttt{ID}BOUND \rightarrow [BOUND-LIST]
```
### 14.5 Selectors

```
SELECTOR \rightarrow (EXPR-LIST)SELECTOR \rightarrow \{ EXPR-LIST \}SELECTOR \rightarrow (EXPR \dots EXPR)SELECTOR \rightarrow (... EXPR)
SELECTOR \rightarrow (EXPR .. )
SELECTOR \rightarrow ( )
```
## 14.6 Left Hand Sides

LHS-LIST  $\rightarrow$  "One or more instances of LHS, separated by commas."  $LHS \rightarrow ID$ LHS  $\rightarrow$  LHS SELECTOR LHS  $\rightarrow$  [ LHS-LIST ]

# 14.7 Expressions and Formers

```
EXPR-LIST \rightarrow "One or more instances of EXPR separated by commas."
EXPR \rightarrow IDEXPR \rightarrow INTEGREXPR \rightarrow FLOATING-POINTEXPR \rightarrow STRINGEXPR \rightarrow falseEXPR \rightarrow OMEXPR \rightarrow newatomEXPR \rightarrow FUNC-CONSTEXPR \rightarrow if EXPR then EXPR else EXPR
EXPR \rightarrow (EXPR)EXPR \rightarrow [ FORMER ]
EXPR \rightarrow [. FORMER .]
EXPR \rightarrow \{ FORMER\}FORMER \rightarrow "Empty"
     FORMER \rightarrow EXPR-LISTFORMER \rightarrow EXPR .. EXPR
     FORMER \rightarrow EXPR, EXPR .. EXPR
     FORMER \rightarrow EXPR : ITERATOR
EXPR \rightarrow # EXPREXPR \rightarrow not EXPREXPR \rightarrow + EXPR
```

```
EXPR \rightarrow - EXPREXPR \rightarrow EXPR SELECTOR
    EXPR \rightarrow EXPR . ID EXPR
    EXPR \rightarrow EXPR . (EXPR) EXPR
    EXPR \rightarrow EXPR OP EXPR
       Possible operators (OP) are:
                                                      + - * / div mod **with less
                                                        = /= \lt > \lt = > =union inter in notin subset
                                                       and or impl iff
    EXPR \rightarrow % BINOP EXPR
    EXPR \rightarrow EXPR % BINOP EXPR
    EXPR \rightarrow EXPR ? EXPR
    EXPR \rightarrow exists ITER-LIST | EXPR
    EXPR \rightarrow forall ITER-LIST | EXPR
    EXPR \rightarrow EXPR where ( DEFNS )
    EXPR \rightarrow EXPR © EXPR
    \text{BINDP} \rightarrow \text{``Any binary operator or an ID or expression in parentheses whose value is a function of two points.}parameters. The ID and parenthesized expression may be preceded by a period."
```
The acceptable binary operators are:  $+$ ,  $-$ ,  $*$ ,  $**$ , union, inter,  $/$ , div, mod, with, less, and, or, impl.

DEFNS  $\rightarrow$  "Zero or more instances of DEFN. The final semicolon is optional."

 $DEFN \rightarrow BOUND$  := EXPR ;  $DEFN \rightarrow ID$  SELECTOR := EXPR ;

#### 14.8 **Function Constants**

```
FUNC-CONST \rightarrow FUNC-HEAD ( LOCALS VALUES STMTS ) ;
FUNC-CONST \rightarrow : ID-LIST OPT-PART -> EXPR :
FUNC-HEAD \rightarrow func ( ID-LIST OPT-PART )
FUNC-HEAD \rightarrow func ( OPT-PART ) ;
OPT-PART \rightarrow opt ID-LIST"May be omitted."
LOGLS \rightarrow var ID-LIST;
```
VALUES  $\rightarrow$  value ID-LIST ;

 $ID-LIST \rightarrow "One or more instances of ID separated by commas."$ 

# Index

! (directives), 12, 29 !alias , 29 !allocate , 29, 30 !clear , 29 !code , 30 !echo , 29 , 300  $\pm$  300  $\pm$ !ids , 29 !include , 4, 29 !memory , 30 !oms , 29 !pp , 30 !quit , 4, 29 !record , 29, 31 !sched , 29 , 300  $\pm$  300  $\pm$ , 300 - 300 - 300 - 300 - 300 - 300 - 300 - 300 - 300 - 300 - 300 - 300 - 300 - 300 - 300 - 300 - 300 - 300 - 300 - 300 - 300 - 300 - 300 - 300 - 300 - 300 - 300 - 300 - 300 - 300 - 300 - 300 - 300 - 300 - 300 - 300 - 300 -, 333333 !system , 29, 31 !trace , 30 !unwatch , 30, 31 !verbose , 29 !version , 29 !watch , 30, 31 + , 19, 42 - , 19, 43 -d , 5 -s , 5 .. , 17, 18, 42 .proteusrc , 4, 30 / , 20, 43 := , 12, 41 ? , 22, 43 @ , 22, 43 || , 41 abs , 26 , 20, 20, 22, arb , 26 atom , 7 BINOP , 22, 43  $\mathbf{b}$  states that the state  $\mathbf{b}$  states the state  $\mathbf{b}$ BOUND , 17, 42 bound variable, 16 BOUND-LIST , 17, 42 call b y value, 11  $\sim$  3 of 3  $\sim$  19, 42  $\sim$  19, 42  $\sim$  19, 42  $\sim$  19, 42  $\sim$  19, 42  $\sim$  19, 42  $\sim$  19, 42  $\sim$  19, 42  $\sim$  19, 42  $\sim$  19, 42  $\sim$  19, 42  $\sim$  19, 42  $\sim$  19, 42  $\sim$  19, 42  $\sim$  19, 42  $\sim$  19, 42  $\sim$  19, 42  $\sim$ 

, <u>. . . .</u> . . . , 24 **comments set, we set, y** close , 26  $\sim$   $\sim$   $\sim$ comments (ellipsis ), and (ellipsis ), and (ellipsis ), and (ellipsis ), and (ellipsis ), and (ellipsis ), and comments ( \$), 5  $\blacksquare$ concatenation ( + ) sequence, 20 concatenation ( + ) string, 20, 43  $\sim$  1 tuple, 20, 43 CONSOLE , 26 cos , 25 DEFN , 22, 43 DEFNS , 22, 43 dierence ( - ) of t w o sets, 20, 43 directives, 29 div , 6, 20, 43 do , 6, 13, 41  $\overline{\phantom{a}}$ domain and the contract of the contract of the contract of the contract of the contract of the contract of the ellipsis, 5 else , 6, 13, 41 empt y sequence ([]), 8 y and you have a set of the set of the set (fg , ;), 8 y the state of the state of the state of the state of the state of the state of the state of the state of the state of the state of the state of the state of the state of the state of the state of the state of the state of tuple ([. .]), 9 end and a sense of the sense of the sense of the sense of the sense of the sense of the sense of the sense of eof , 26 equal, 20, 43 error messages, 39 even and the contract of the contract of the contract of the contract of the contract of the contract of the contract of the contract of the contract of the contract of the contract of the contract of the contract of the c exists the contract of  $\mathbf{A}$ exit, and the state of the state of the state of the state of the state of the state of the state of the state ,  $\epsilon$  ,  $\epsilon$  ,  $\epsilon$ exponentiation is a set of the contract of the contract of the contract of the contract of the contract of the EXPR , 19, 42 EXPR-LIST , 22, 42 false , 6, 7, 19, 42 le, 7

fix , 24

float , 24 oating-poin t number, 6 FLOATING-POINT , 19, 42 floor , 24 for , 6, 13, 41 forall , 6, 22, 41, 43 FORMER , 17, 42 from , 6, 13, 14, 41 fromb , 6, 14, 41 frome , 6, 14, 41 , for  $\sim$  32,  $\sim$  43,  $\sim$  43,  $\sim$  5,  $\sim$  5,  $\sim$  5,  $\sim$  5,  $\sim$  5,  $\sim$  5,  $\sim$  5,  $\sim$  5,  $\sim$  5,  $\sim$  5,  $\sim$  5,  $\sim$  5,  $\sim$  5,  $\sim$  5,  $\sim$  5,  $\sim$  5,  $\sim$  5,  $\sim$  5,  $\sim$  5,  $\sim$  5,  $\sim$  5,  $\sim$  5,  $\sim$  5,  $\sim$ func  $\mathrm{eff}, 11$ func sff,  $10$ FUNC-CONST , 19, 22, 42, 43  $F = \frac{1}{2}$ ,  $F = \frac{1}{2}$ ,  $F = \frac{1}{2}$ ,  $F = \frac{1}{2}$ function, 18 function eff, 11 function  $\text{sff}, 10$ function application, 17 function modied at a point, 11 function of several variables, 18 generalize operation, 22, 43 grammar, 12 , 24 hyperbolic functions, 25 ID , 19, 42 ID-LIST , 23, 43 if , 6, 13, 41 iff , 6, 20, 43 ile.ini , 33 image, 17 image , 24 impl , 6, 20, 43 , 6, 20, 20, 22, 23, INPUT , 12, 41 integer, 6 INTEGER , 19, 42  $\ldots$  ,  $\ldots$  ,  $\ldots$  ,  $\ldots$  $\mathcal{L}$  . Interactiv e Line Editor s, 33 intersection ( \* , inter , \), 20, 43 is... , 25 ITER-LIST , 16, 41 ITERATOR , 16, 41

lambda expressions, 10

length ( # ) a se a sequence e que se length ( # ) of a string, 19, 42 length ( # ) of a tuple, 19, 42 less , 6, 20, 43 LHS , 18, 42 LHS-LIST , 18, 42 ln and a state of the state of the state of the state of the state of the state of the state of the , 24 LOCALS , 23, 43 ––––– map, 9, 17 max , 25 , 277 mars in 1972, part is a series of the contract of the contract of the contract of the contract of the co merge , 6 min , 25 mmap , 17 mod , 6, 20, 43 newat , 6, 42 newatom , 19 not , 6, 19, 42 , 6, 20, 20, 20, npow , 24 number, 6 odd , 24 of , 6 OM , 19, 42 om , 6 opena , 26 openclient in the contract of the contract of the contract of the contract of the contract of the contract of openr , 26 openserver in the contract of the contract of the contract of the contract of the contract of the contract of , 26 and 26 and 26 and 26 and 26 and 26 and 26 and 26 and 26 and 26 and 26 and 26 and 26 opt , 6, 23, 43 OPT-PART , 23, 43 optional parameters, 11 or , 6, 20, 43 ord *, 26 and 26 and 26 and 26 and 26 and 26 and 26 and 26 and 26 and 26 and 26 and* origin , 24 PAIR , 15, 41 PAIR-LIST , 15, 41 parallel execution, 38 parallel execution , 13 parallel statements , 41 parameter, 11

power and the second control of the second control of the second control of the second control of the second control of the second control of the second control of the second control of the second control of the second con

#### 46 INDEX

precedence rules, 28 precision , 27 , 6, 14, 27, 27, 28, printf , 6, 14 program - 27 PROGRAM , 12, 41 program , 6 prompts, 4 proteus.ini , 4, 30 quit, 4 quit , 6, 27 random , 25, 27 randomize , 25 read , 6, 13, 41 readf , 6 relational operators, 20, 43 replication ( \* ) sequence, 20 replication ( \* ) string, 20, 43 replication ( \* ) tuple, 20, 43 return , 6, 10, 14, 41 scope, 11, 16 SELECTOR , 17, 42 sequence for the former control of the former control of the former control of the former control of the former set former, 8 sgn , 25 shared , 6 SIMPLE-ITERATOR , 16, 41 , 25 slice, 17 small contract the contract of the contract of the contract of the contract of the contract of the contract of square the square of the square of the square of the square of the square of the square of the square of the square of the square of the square of the square of the square of the square of the square of the square of the s statement in the control of the control of the control of the control of the control of the control of the con STMT , 12, 41 STMTS , 15, 41 STRING , 19, 42 subset , 6, 20, 43 system , 27 take , 6, 14, 41 then , 6, 13, 41  $t_{\rm max}$  thread  $t_{\rm max}$  and  $t_{\rm max}$  are added to  $t_{\rm max}$ to , 6, 14, 41 trace, 30, 31 transcendental functions, 25 trig functions, 25 true , 6, 7, 19, 42

tuple former, 9 type test, 25 union ( + , union , [), 20, 43 union , 6, 20, 43 value declaration, 11 value of the contract of the contract of the contract of the contract of the contract of the contract of the contract of the contract of the contract of the contract of the contract of the contract of the contract of the c VALUES , 23, 43 var , 6 where , 6, 22, 43 while , 6, 13, 41 , and the state of the state  $\mathbf{d}$ write , 6 write the contract of  $\mathbf{r}$ % , 22, 43 ~ , 17, 42